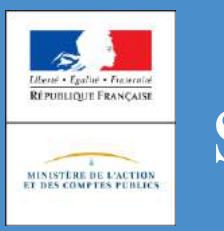

# **Sommaire**

- Les sources d'information de la douane
- Les contacts utiles aux niveaux régional et national
- Les statistiques du commerce extérieur
- **La déclaration d'échange de biens (DEB)**
- Les services en ligne DELTA
- Les formalités d'exportation et le système communautaire de contrôle des exportations Export Control system (ECS)
- La douane, partenaire des entreprises à l'exportation (EXPORT)
- Les nouvelles procédures simplifiées de dédouanement (PSD) : l'apport du CDU
- Le statut d'exportateur agréé (EA)
- Le statut d'exportateur enregistré (REX)
- **Les facilitations en matière de TVA**
- Le service en ligne télépaiement
- Le renseignement tarifaire contraignant (RTC)
- Le renseignement contraignant sur l'origine (RCO)
- L'avis sur la valeur en douane (AVD)
- Les régimes particuliers (RP)
- Le statut d'opérateur économique agréé (OEA)
- **Les suspensions et contingents tarifaires autonomes**
- Le contrôle des réglementations techniques
- La demande d'intervention, un outil de lutte contre la contrefaçon
- Le contrôle des échanges de biens à double usage (BDU)
- PABLO INDÉPENDANTS (PABLO-I), le service en ligne pour le visa des bordereaux de vente à l'exportation des commerçants indépendants

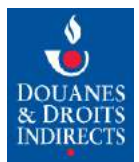

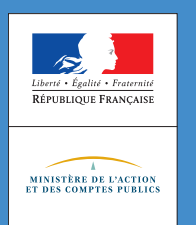

### **L'essentiel**

La douane propose à tous ses publics, particuliers ou professionnels, un bouquet de canaux d'information, pour s'informer au jour le jour de la réglementation et des services disponibles. Que ce soit en ligne sur son site Internet ou les réseaux sociaux, sur support papier ou par téléphone, la douane répond rapidement à toutes vos questions selon votre centre d'intérêt. Vous accéderez également aux services en ligne nécessaires à vos opérations de dédouanement.

# Toute **l'information** douanière et des **services en ligne** de pointe

# La douane en ligne

Pour des démarches douanières facilitées, connectezvous à la douane où que vous soyez.

La douane en ligne, c'est un site Internet où trouver les informations générales sur les démarches douanières ou fiscales, le bon interlocuteur douanier dans votre région, l'actualité réglementaire, des services en ligne de pointe et les données chiffrées du commerce extérieur de la France et de votre région. C'est aussi une lettre d'information numérique pour vous informer de l'actualité économique et fiscale de la douane et des fils d'actualités sur les réseaux sociaux (Twitter, LinkedIn, etc.).

#### ■ Le site Internet www.douane.gouv.fr

Il offre aux entreprises et aux particuliers un vecteur d'information complet sur les évolutions réglementaires, des parcours pour guider les usagers dans leur démarche et les accès à près de 60 services en ligne. Construit sur la technologie de « site web adaptatif », www.douane.gouv.fr offre une expérience de consultation optimale quel que soit le type d'écran (ordinateurs, smartphones, tablette PC, ...).

La douane propose sur son site un accès par thématiques pour ses publics particuliers comme professionnels. Vous y trouverez ainsi, dès la page d'accueil, des parcours pour guider les

usagers dans leurs démarches, ainsi que l'accès à toutes les informations pertinentes et actualisées (dossiers, actualités, brochures e documentation, bulletins officiels des douanes, avis aux importateurs, données en open data, ...).

Le site www.douane.gouv.fr est également la plateforme d'accès aux services en ligne qui vous permettront d'effectuer vos obligations déclaratives ou de déposer une demande auprès de la douane. En créant un compte sur www.douane.gouv.fr, vous disposerez d'un espace personnel et personnalisable dans lequel vous retrouverez vos services en ligne et les informations relatives à vos centres d'intérêts (actualités et dossiers thématiques)..

#### $\blacksquare$  Les services en ligne

Les principaux services disponibles sont :

**AUBETTE :** pour consulter en temps réel le statut d'une déclaration en douane, notamment pour savoir si elle vaut T2LF ;

**DEB :** pour transmettre en ligne la déclaration d'échanges de biens pour les opérations intracommunautaires ;

**DES** : pour effectuer en ligne une déclaration européenne de services ;

**SOPRANO :** le point d'entrée unique pour transmettre en ligne vos demandes d'autorisations douanières et fiscales aux

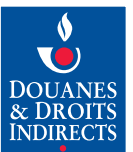

services gestionnaires et en suivre le traitement en temps réel : Opérateur économique agréé (OEA), régimes particuliers (REP), renseignements tarifaires contraignants (RTC), UT, DENAT pour les utilisateurs d'alcool, classement fiscal, exportateur enregistré (REX), produits stratégiques (e-APS).

**EORI FR :** pour toute interrogation concernant le numéro EORI FR ;

**DELTA :** pour vous simplifier la douane, en dédouanant en ligne selon la procédure choisie :

- DELTA G : déclaration de droit commun en une étape ou déclaration simplifiée domiciliée en deux étapes ;
- DELTA P : déclaration de prise en charge ;
- $-$  DELTA X : déclaration des envois express ;
- DELTA T : déclaration de transit douanier ;

**ECS** : Export Control System ;

**ICS** : Import Control System ;

**RITA :** pour tout connaître sur le tarif douanier communautaire et national, grâce à ce référentiel intégré tarifaire automatisé ;

**TARIC EUROPA :** pour évaluer le montant des droits de douane applicables à une opération et vérifier la réglementation en vigueur pour une marchandise ;

**TRIGO** : pour utiliser un crédit unique couvrant tous vos risques, consulter en ligne vos garanties, leur historique et leurs utilisations ;

**EDDI NG :** pour consulter vos états déclarants issus de DELTA (agrément préalable nécessaire) sur Internet NG ;

**CELTVR4 :** pour consulter en ligne le détail des avis de paiement de la taxe spéciale sur certains véhicules routiers (TSVR dite taxe à l'essieu) ;

**STATUT D'OPÉRATEUR DOUANE :** pour superviser vos services en ligne et leurs utilisateurs dans votre entreprise (habilitations données…) ;

**QUOTA EUROPA :** pour connaître, notamment, l'état de contingents tarifaires ;

**NSTI** (Nouveau système de transit informatisé) : pour gérer l'ensemble des procédures liées aux mouvements de transit au bureau de départ ou de destination (progressivement remplacé par DELTA T, voir supra) ;

**TVA INTRACOM :** pour vérifier rapidement la validité d'un numéro TVA ;

**GAMMA :** pour la Gestion de l'Accompagnement des Mouvements de Marchandises soumises à Accises ;

**lSOPE** et **ISOPE DOM :** pour la mise à la consommation et distribution de carburants en acquitté (anciennement TIPP R) ;

**SIDECAR web :** pour gérer vos demandes de remboursement partiel de taxe intérieure de consommation (TIC) ;

**TGAP :** pour déclarer en ligne la taxe générale sur les activités polluantes dont vous êtes redevable ;

**CIEL** (Contributions Indirectes En Ligne) **:** pour dématérialiser vos déclarations fiscales CI ;

**InfoAccises :** pour obtenir la validation de numéros d'accises d'entrepositaires agréés, d'opérateurs enregistrés et d'entrepôts ;

**VITICULTURE :** pour dématérialiser vos déclarations des pratiques œnologiques, d'arrachage, de plantation, de récolte et de production, consulter vos fiches de compte, déclarer votre production (négociants vinificateurs, élaborateurs de produits dérivés, caves, coopératives), consulter vos obligations de distillation ou de valorisation, déclarer vos stocks ;

**TAUX DE CHANGE :** pour consulter l'historique des taux et conversions, et recevoir par messagerie les fichiers des taux de change (en mentionnant le mois et l'année du fichier demandé) ;

**TÉLÉPAIEMENT CB :** pour payer par carte bancaire les restes à recouvrer de la taxe spéciale sur certains véhicules routiers (TSVR dite taxe à l'essieu) et les droits et taxes CI Alcools et boissons alcooliques, inférieurs à 1 500  $\epsilon$ ;

**TÉLÉPAIEMENT SEPA** inter-entreprises **:** pour le paiement dématérialisé des créances douanières : bordereaux créditaires garantis sur crédit d'enlèvement (DELTA, ISOPE...), taxe générale sur les activités polluantes (TGAP), sommes à recouvrer (tabac, alcools et boissons alcooliques) et restes à recouvrer de la taxe spéciale sur certains véhicules routiers (TSVR dite taxe à l'essieu).

Vous souhaitez contacter un service des douanes ? Consultez l'annuaire en ligne des services douaniers et la carte de géolocalisation.

#### $\blacksquare$  Le site des chiffres du commerce extérieur : lekiosque.finances.gouv.fr

Chaque mois, la douane élabore et publie le chiffre du commerce extérieur de la France. Ce site dédié vous donne accès :

 $-$  aux données de référence et de synthèse, ainsi qu'à des analyses et des études sur le commerce international de marchandises de la France ;

- aux statistiques mensuelles détaillées sur près de 10 000 produits ;
- $-$  aux brochures régionales présentant, trimestriellement, les données de cadrage du commerce extérieur de marchandises des régions et des départements français ;
- aux cartes de France de l'export, consultables en ligne.

#### **n** Douane magazine

Douane magazine est une publication trimestrielle destinée à faire connaître aux opérateurs économiques l'offre de service, de conseil et d'accompagnement proposée par la douane.

Abonnement sur douane.gouv.fr

#### Réseaux sociaux

**Twitter :** @douane\_france est le compte officiel de la douane permettant de suivre, en temps réel, son actualité et ses informations essentielles.

**YouTube :** la chaîne DOUANE TV présente des vidéos d'information, notamment sous forme de tutoriels

**Linkedin :** la direction générale des douanes et droits indirects est présente sur le premier réseau social professionnel.

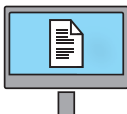

#### **LA DOUANE ET LE COMMERCE INTERNATIONAL EN LIGNE**

Connectez-vous pour bénéficier des informations et de toutes les fonctionnalités de ces sites, gage de compétitivité !

- $\bullet$  douane.gouv.fr
- $\bullet$  lekiosque.finances.gouv.fr
- **Douane Magazine**
- Twitter @douane\_france
- YouTube (DOUANE TV)
- $\bullet$  Linkedin

# Les publications de la douane

Pour votre information, vous trouverez des brochures, dépliants ou fiches de vulgarisation douanière sur des sujets très divers dans les bureaux de douane, lors des manifestations ou salons auxquels la douane participe régulièrement ou bien en ligne sur le site Internet douane.gouv.fr

#### Les cellules conseil aux entreprises, des structures de proximité pour une information sur mesure

Dirigeants d'entreprise, notamment de PME, les cellules conseil aux entreprises implantées dans chacun des pôles d'action économique (PAE) des directions régionales des douanes vous renseignent sur l'application des règles douanières et vous conseillent gratuitement. Elles vous guident parmi l'offre de procédures de dédouanement et de services en ligne, pour déterminer ceux qui correspondent le mieux à votre activité, au volume de vos échanges commerciaux et à vos projets de développement. C'est pour vous un atout pour renforcer votre compétitivité, notamment à l'exportation.

### Infos Douane Service (IDS), le centre d'appel de la douane pour ses usagers

Infos Douane Service, le centre d'appel de la douane, ouvert aux professionnels et aux particuliers, répond à vos questions du lundi au vendredi de 8h30 à 18 h.

Il vous suffit de composer le numéro

**0 811 20 44 44** (service 0,06 €/min + prix appel). Hors métropole ou depuis l'étranger, composez le

**+33 1 72 40 78 50**

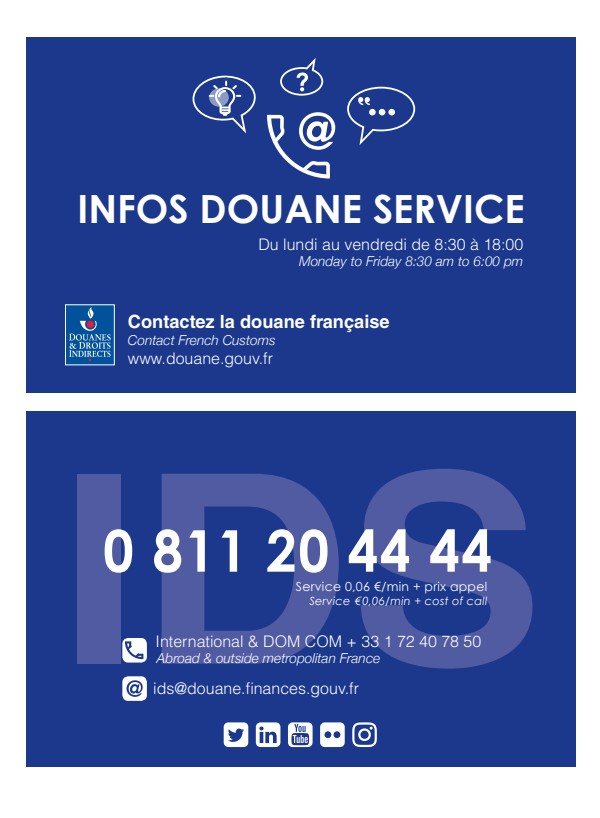

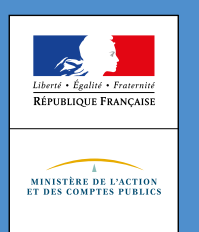

MARS **2019**

## **L'essentiel**

Entreprises d'import / export, PME, êtes-vous sûres d'optimiser votre dédouanement ?

Connaissez-vous les mesures proposées par la douane pour faire des gains de trésorerie et de compétitivité ? Savez-vous que la douane a mis en place des structures dédiées aux entreprises, pour vous informer et vous faciliter le dédouanement gratuitement ?

Pour vous **accompagner** dans votre développement à l'international et vous aider à **renforcer** votre compétitivité, **contactez** la douane, le partenaire de vos échanges commerciaux.

Afin de répondre aux attentes des professionnels, la douane a élargi son offre de conseil avec des services douaniers dédiés aux entreprises, quelles que soient leur taille et leur expérience du commerce international.

# **Au niveau régional**

Un service de proximité : les cellules conseil aux entreprises (CCE)

Elles sont implantées au sein des pôles d'action économique (PAE) de chaque direction régionale des douanes et droits indirects.

Leur mission : vous recevoir lors d'entretiens personnalisés, vous informer et vous orienter gratuitement vers les procédures de dédouanement et les régimes douaniers les mieux adaptés à la structure de vos opérations de commerce international. Vous pouvez ainsi, notamment si vous êtes une PME, optimiser vos procédures douanières avec des solutions sur-mesure et accroître votre compétitivité, en gagnant du temps et en réduisant vos coûts de trésorerie.

Ces procédures sont ensuite finalisées par la cellule de gestion des procédures d'un bureau principal des douanes, grâce à l'expertise d'agents dédiés à cette fonction qui seront vos référents uniques douaniers.

Avant toute décision sur la mise en place de procédures douanières, prenez rendez-vous avec le pôle d'action économique de votre région.

**Pour plus d'INFORMATIONS, vous trouverez les coordonnées des PAE, et donc de la CCE de votre département :** 

- **En page 3 de cette fiche**
- **sur le site Internet de la douane :** douane.gouv.fr

Vous accéderez également en ligne à l'annuaire complet des services douaniers, ainsi qu'à une carte interactive géolocalisée des services ouverts au public pour faciliter vos démarches

**Bon à savoir :** en 2017, les PAE ont conseillé gratuitement 2 643 entreprises.

Au cours des neuf dernières années, ce sont plus 20 000 entreprises qui ont ainsi fait l'objet d'un suivi personnalisé.

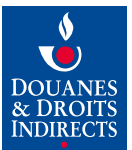

### **Au niveau national**

Une structure dédiée aux grandes entreprises : le service grands comptes

Son rôle : rationaliser le traitement des opérations douanières des grands groupes en réduisant le nombre de leurs interlocuteurs douaniers et en leur proposant des procédures adaptées au volume de leurs opérations, ainsi qu'à leur stratégie internationale.

Le SGC se compose :

d'un service central assurant le conseil, l'accompagnement et la gestion des procédures des grands groupes opérant en France (69, représentant 306 sociétés)

de quatre centres d'expertise douaniers, spécialisés dans les secteurs économiques majeurs :

- Toulouse-Blagnac : aéronautique et défense
- Rouen : automobile et véhicules industriels
- L'Isle d'Abeau : chimie, énergie, électronique et pharmacie
- $-$  Nantes-Atlantique : luxe, agroalimentaire, industrie et grande distribution.

Le service grands comptes peut être contacté à l'adresse suivante :

> Direction interrégionale des douanes et droits indirects d'Ile-de-France Service grands comptes 11, rue des deux Communes 93558 Montreuil Cedex

> Mel : di-idf-sgc@douane.finances.gouv.fr

Un interlocuteur dédié pour les PME, START-UP, ETI, groupes hors portefeuille SGC, les fédérations professionnelles et les partenaires de l'export : la mission action économique et entreprises (MA2E)

La MA2E est l'interlocuteur privilégié des acteurs du commerce international, des fédérations professionnelles représentatives du commerce extérieur et du réseau des partenaires de l'export. Elle est chargée d'animer et de coordonner l'action des PAE et des cellules conseil aux entreprises dans leurs démarches en région auprès des entreprises.

Elle pourra vous orienter vers le bon interlocuteur, au niveau central ou régional. N'hésitez pas à la contacter ! Contact : emmanuelle.gidoin@douane.finances.gouv.fr 01 57 53 41 11 / 06 64 58 71 89

#### Vous avez besoin d'une information ?

Infos Douane Service (IDS), le centre d'appel de la douane, ouvert aux professionnels et aux particuliers, répond à vos questions du lundi au vendredi de 8h30 à 18 h. Composez le numéro :

**0 811 20 44 44** (service 0,06 €/min + prix appel)

Hors métropole ou depuis l'étranger **+33 1 72 40 78 50**

#### **COORDONNÉES DES CELLULES CONSEIL AUX ENTREPRISES**

directement rattachées au pôle d'action économique de chaque direction régionale des douanes et droits indirects

**Avant toute décision sur la mise en place de procédures douanières, prenez rendez-vous avec le pôle d'action économique de votre région.**

#### **MÉTROPOLE**

**AIX-EN-PROVENCE** départements 04, 05, 13 (cantons d'Aix en Provence 1 et 2, Châteaurenard, Pélisanne, Salon-de-Provence, Trets), 83, 84 Tél : 09 70 27 91 09 Télécopie : 04 42 59 46 58 pae-provence@douane.finances.gouv.fr

**AJACCIO (2B-2A)** Tél : 09 70 27 89 16 Télécopie : 04 95 51 39 00 pae-corse@douane.finances.gouv.fr

**AMIENS** dép. 02, 60, 80 Tél : 09 70 27 11 00 Télécopie : 03 22 46 40 13 pae-picardie@douane.finances.gouv.fr

**ANNECY** dép. 01, 74 (arrondissements de St-Julien-en-Genevois, Thonon-les-Bains Annecy) Tél : 09 70 27 30 34 Télécopie : 04 50 51 00 68 pae-leman@douane.finances.gouv.fr

**BAYONNE** dép. 40, 64 Tél : 09 70 27 58 30 Télécopie : 05 59 31 46 11 pae-bayonne@douane.finances.gouv.fr

**BESANÇON** dép. 25, 39, 70, 90 Tél : 09 70 27 66 16 Télécopie : 03 81 81 81 32 pae-franche-comte@douane.finances.gouv.fr

**BORDEAUX** dép. 24, 33, 47 Tél : 09 70 27 55 82 Télécopie : 05 59 31 46 11 pae-bordeaux@douane.finances.gouv.fr

**CAEN** dép. 14, 50, 61 Tél : 09 70 27 45 20 Télécopie : 02 31 39 46 00 pae-basse-normandie@douane.finances.gouv.fr

**CHAMBERY** dép. 38 (arrondissement de Grenoble), 73, 74 (arrondissement de Bonneville) Tél : 09 70 27 34 36 Télécopie : 04 79 85 28 61 pae-chambery@douane.finances.gouv.fr

**CLERMONT-FERRAND** dép. 03, 15, 43, 63 Tél : 09 70 27 32 59 Télécopie : 04 73 34 79 30 pae-auvergne@douane.finances.gouv.fr

**DIJON** dép. 21, 58, 71, 89 Tél : 09 70 27 64 12 Télécopie : 03 80 41 39 71 pae-bourgogne@douane.finances.gouv.fr

**DUNKERQUE** dép. 59 (arrondissement de Dunkerque), 62 Tél : 09 70 27 07 24 / 25 Télécopie : 03 28 61 33 27 pae-dunkerque@douane.finances.gouv.fr

**LE HAVRE** dép. 76 (arrondissement du Havre) Tél : 09 70 27 41 41 Télécopie : 02 35 19 51 36 pae-le-havre@douane.finances.gouv.fr

**LILLE** dép. 59 (arrondissement de Lille) Tél : 09 70 27 13 05 Télécopie : 03 28 36 36 78

Arrondissements de Valenciennes, Douai, Avesnes-sur-Helpe, Cambrai : Tél : 09 70 27 09 95 Télécopie : 03 27 45 80 25 pae-lille@douane.finances.gouv.fr

**NANCY** dép. 54, 55, 57, 88 Tél : 09 70 27 75 48 Télécopie : 03 83 17 72 12 pae-lorraine@douane.finances.gouv.fr

**LYON** dép. 07, 26, 38 (arrondissements de Vienne, La Tour-du-Pin), 42, 69 Tél : 09 70 27 27 89 / 87 Télécopie : 04 78 42 88 39 pae-lyon@douane.finances.gouv.fr

**MARSEILLE** dép. 13 (cantons d'Allauch, Arles, Aubagne, Berre-l'Etang, Gardanne, Istres, La Ciotat, Marignane, Marseille 1 à 12, Martigues, Salon-De-Provence, Vitrolles) Tél : 09 70 27 84 29 / 26 Télécopie : 04 91 19 77 95 pae-marseille@douane.finances.gouv.fr

**MONTPELLIER** dép. 30, 34, 48 Tél : 09 70 27 69 44 / 09 70 27 69 46 Télécopie : 04 67 58 79 15 pae-montpellier@douane.finances.gouv.fr

**MULHOUSE** dép. 68 Tél : 09 70 27 78 26 Télécopie : 03 89 66 35 99 pae-mulhouse@douane.finances.gouv.fr

**NANTES** dép. 44, 49, 53, 72, 85 Tél : 09 70 27 51 14 Télécopie : 02 40 73 37 95 pae-nantes@douane.finances.gouv.fr **NICE** dép. 06 Tél : 09 70 27 87 30 Télécopie : 04 93 16 94 81 pae-nice@douane.finances.gouv.fr

**ORLEANS** dép. 18, 28, 36, 37, 41, 45 Tél : 09 70 27 65 00 Télécopie : 02 38 62 92 73 pae-orleans@douane.finances.gouv.fr

**ORLY** (aéroport d'Orly) Tél : 01 49 75 84 11 Télécopie : 01 49 75 84 01 pae-orly@douane.finances.gouv.fr

**PARIS** dép. 75 Tél : 09 70 27 19 29 Télécopie : 01 42 40 47 90 pae-paris@douane.finances.gouv.fr

**PARIS-EST** dép. 77, 93, 94 Tél : 09 70 27 21 27 / 30 Télécopie : 01 60 17 85 77 pae-paris-est@douane.finances.gouv.fr

**PARIS-OUEST** dép. 78, 91, 92, 95 Tél : 09 70 27 23 94 Télécopie : 01 34 51 30 78 pae-paris-ouest@douane.finances.gouv.fr

**PERPIGNAN** dép. 11, 66 Tél : 09 70 27 71 60 Télécopie : 04 68 50 51 61 pae-perpignan@douane.finances.gouv.fr

**POITIERS** dép. 16, 17, 19, 23, 79, 86, 87 Tél : 09 70 27 51 69 Télécopie : 05 49 42 32 29 pae-poitiers@douane.finances.gouv.fr

**REIMS** dép. 08, 10, 51, 52 Tél : 09 70 27 80 26 / 23 Télécopie : 03 26 40 96 88 pae-champagne-ardenne@douane.finances.gouv.fr

**RENNES** dép. 22, 29, 35, 56 Tél : 09 70 27 51 46 Télécopie : 02 99 31 89 64 pae-bretagne@douane.finances.gouv.fr

**ROISSY** (aéroports de Roissy et du Bourget) Tél : 01 48 62 62 88 / 75 28 Télécopie : 01 48 62 66 85 pae-roissy@douane.finances.gouv.fr

**ROUEN** dép. 27, 76 (arrondissements de Rouen, Dienne) Tél : 09 70 27 39 11 Télécopie : 02 35 52 36 82 pae-rouen@douane.finances.gouv.fr

**STRASBOURG** dép. 67 Tél : 09 70 27 77 36 Télécopie : 03 88 25 66 11 pae-strasbourg@douane.finances.gouv.fr

**TOULOUSE** dép. 09, 12, 31, 32, 46, 65, 81, 82 Tél : 09 70 27 60 00 Télécopie : 05 61 21 81 65 pae-midi-pyrenees@douane.finances.gouv.fr

#### **OUTRE-MER**

**GUADELOUPE** dép. 971 Tél : (0590) 41 19 40 Télécopie : (0590) 41 19 43 pae-guadeloupe@douane.finances.gouv.fr

**GUYANE** dép. 973 Tél : (0594) 29 74 73 Télécopie : (0594) 29 74 74 pae-guyane@douane.finances.gouv.fr

**LA REUNION** dép. 974 Tél : (0262) 90 81 00 Télécopie : (0262) 41 09 81 pae-reunion@douane.finances.gouv.fr

**MARTINIQUE** dép. 972 Tél : (0596) 70 72 81 Télécopie : (0596) 70 73 65 pae-martinique@douane.finances.gouv.fr

**MAYOTTE** dép. 976 Tél : (0269) 61 42 22 Télécopie : (0269) 62 02 07 pae-douane.mayotte@douane.finances.gouv.fr

**NOUVELLE-CALEDONIE** dép. 988 Tél : (00687) 26 53 00-00 Télécopie : (00687) 27 64 97 douanes.nc@offratel.nc

**POLYNESIE française** dép. 987 Tél : (00689) 40 50 55 58 Télécopie : (00689) 40 43 55 45 cce-polynesie@douane.finances.gouv.fr

**SAINT-PIERRE-et-MIQUELON** dép. 975 Tél : (0508) 41 17 41 Télécopie : (0508) 41 41 94 dr-saint-pierre-et-miquelon@douane.finances. gouv.fr

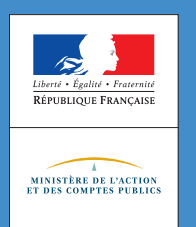

JANVIER **2019**

### **L'essentiel**

Grâce à un site de la douane française dédié aux statistiques du commerce extérieur, lekiosque.finances.gouv.fr, vous prenez directement connaissance des résultats des échanges commerciaux de la France, à un niveau agrégé ou bien détaillé. Vous y trouvez également des analyses, ainsi que des informations complémentaires sur la méthodologie d'élaboration des statistiques du commerce extérieur.

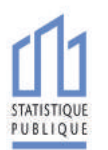

Pour vous **aider** à mieux connaître un marché, la douane **établit** et **diffuse** les statistiques du commerce extérieur.

Les statistiques du commerce extérieur de la France, établies et diffusées chaque mois par la douane, constituent un indicateur de référence pour les acteurs économiques. Vous pouvez consulter en ligne ces statistiques, gratuitement, sur : lekiosque.finances.gouv.fr

### Un outil pour l'information et l'analyse économique

Un large ensemble de données de synthèse concernant le commerce extérieur français est mis à votre disposition.

Vous pouvez ainsi :

- accéder aux statistiques conjoncturelles, accompagnées d'un commentaire mensuel des évolutions ;
- consulter des études thématiques concernant le commerce extérieur et ses opérateurs ;
- visualiser de nombreux indicateurs sous forme de graphiques et/ou cartographies ;
- télécharger des fichiers de données historiques par pays et/ou par grandes catégories de produits, au niveau national ou régional. L'ampleur de ces séries historiques varie en fonction du niveau de détail souhaité.

### Des données détaillées par pays et par produit

Le site présente également, en plus des données de synthèse, des statistiques nationales plus détaillées selon la nomenclature douanière NC8 (10 000 produits), utiles par exemple aux analyses de marchés.

Outre la visualisation d'informations structurelles, vous pouvez télécharger des fichiers complets ou des blocs de données par pays ou produits détaillés sur les 13 derniers mois. L'ensemble des données depuis 2013 est par ailleurs accessible par année.

Ces données sont établies selon les principes professionnels du Service Statistique Public et les méthodes utilisées présentées sur le site lekiosque.finances.gouv.fr

**Pour plus d'INFORMATIONS ou RÉALISATION de demandes particulières**, contactez nous à l'adresse : diffusion.stat@douane.finances.gouv.fr

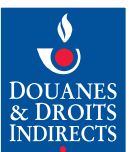

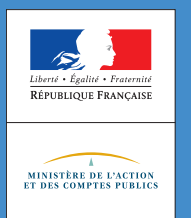

# **La déclaration d'échange de biens (DEB) au sein de l'Union européenne**

JANVIER **2019**

### **L'essentiel**

Vous échangez des marchandises avec les États membres de l'Union européenne ? Vous devez effectuer une déclaration d'échanges de biens (DEB) auprès de la douane.

Avec DEB sur pro.douane.gouv.fr, vous disposez d'un service en ligne gratuit et performant pour dématérialiser votre déclaration.

# Pour une déclaration d'échanges de biens simple, souple et **sécurisée**, optez pour la **DEB en ligne !**

Les entreprises qui échangent des marchandises avec les États membres de l'Union européenne doivent établir chaque mois une déclaration d'échanges de biens reprenant l'ensemble de leurs introductions et de leurs expéditions de marchandises.

Le service en ligne DEB, vous permet de remplir vos obligations déclaratives de façon sécurisée.

L'accès à DEB s'effectue sur le portail des services en ligne douaniers, à l'adresse suivante : pro.douane.gouv.fr

Sans conventionnement préalable, vous vous inscrivez en ligne, vous déclarez !

Le service en ligne DEB vous permet :

- $-$  soit d'importer directement vos fichiers de déclarations à partir de votre système d'information : plus de double saisie ;
- $-$  soit de saisir en ligne vos DEB ;

Vous pouvez ainsi :

- consulter et modifier vos DEB et visualiser les DEB transmises par fichier ;
- $-$  stocker provisoirement et enregistrer vos DEB ;
- retrouver l'historique de vos données DEB ;
- rectifier vos DEB antérieures ;
- $-$  recevoir un accusé de réception électronique confirmant l'enregistrement de votre DEB.

Le service en ligne DEB vous offre :

- $-$  une simplification de vos formalités déclaratives ;
- une interface adaptée à vos besoins ;
- $-$  un contrôle des données saisies :
- $-$  un accompagnement technique pour l'établissement de vos DEB ;
- $-$  une rubrique contenant des informations pratiques.

**Bon à savoir :** une seule inscription pour l'accès à deux services en ligne douaniers. L'inscription au service en ligne DEB vaut inscription au service en ligne Déclaration d'échanges de services (DES). Un déclarant DEB sur pro.douane.gouv.fr peut donc, sans aucune autre formalité, établir en ligne une DES.

Votre centre de collecte est là pour vous aider.

N'hésitez pas à le contacter ! Il vous aidera à :

- $-$  déterminer la solution la plus adaptée à vos besoins ;
- obtenir votre numéro d'habilité à des fins d'importation de fichiers.

Le Centre de Toulouse collecte les déclarations des grandes entreprises : dnsce-cci@douane.finances.gouv.fr

Accédez à la carte des centres de collecte sur le site Internet de la douane : douane.gouv.fr.

- Afin de résoudre les difficultés techniques que vous pourriez rencontrer, vous pouvez :
	- créer des demandes d'assistance en ligne sur pro.douane.gouv.fr
	- contacter le Service d'Assistance aux Utilisateurs (SAU) : dnsce-sau@douane.finances.gouv.fr
	- $-$  contacter le centre de collecte auquel vous êtes rattachés.

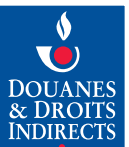

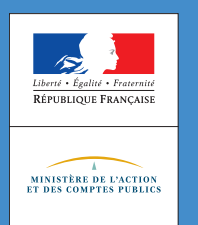

### **L'essentiel**

La douane facilite vos échanges en simplifiant vos formalités douanières. La douane française offre un système informatique rénové couvrant l'ensemble de la chaîne de dédouanement : les services en ligne Delta. Avec Delta, les formalités douanières sont dématérialisées pour un dédouanement fiable, plus rapide, plus simple et à moindre coût.

# Pour **dédouaner** plus vite et en toute sécurité vos marchandises, la douane vous propose **DELTA !**

Le plan stratégique européen « Electronic-Customs » (douane électronique) prévoit que toutes les déclarations en douane doivent être complètement dématérialisées : la déclaration papier deviendra à terme exceptionnelle.

Dans ce cadre, la douane propose des procédures de dédouanement innovantes offrant des services à forte valeur ajoutée et met à votre disposition des outils de dédouanement performants.

Lancé en 2007, le programme Delta décline l'offre de procédures de dédouanement de la douane française. Cet outil moderne de dédouanement s'adresse à toutes les entreprises qui établissent des déclarations en douane. Deux modes de connexion sont possibles : l'échange de formulaires informatisés pour le guichet DTI via le portail Internet dédié aux professionnels Pro.Douane<sup>1</sup> ou l'échange de messages électroniques pour le guichet EDI2 .

Delta, c'est aujourd'hui 15,2 millions de déclarations par an avec une disponibilité immédiate des marchandises dans 90,5 % des cas. Avec Delta, vous bénéficiez d'un dédouanement rapide, simple, fiable et à moindre coût. Actuellement, plus de 87 % des formalités de dédouanement sont dématérialisées.

# **DELTA**

Delta, système de dédouanement en ligne, s'adresse à toutes les entreprises, petites ou grandes, qui doivent déposer des déclarations en douane.

# DELTA, de multiples avantages

- Accès 24 heures sur 24, 7 jours sur 7 ;
- <sup>l</sup> Gratuité des services en ligne ;
- <sup>l</sup> Obtention immédiate du bon à enlever (BAE) pour les marchandises non sélectionnées en vue d'un contrôle ;
- <sup>l</sup> Accès à des fonctionnalités pratiques, dont certaines peuvent être soumises à une autorisation complémentaire : création de déclarations anticipées, calcul automatique de la valeur en douane et de la liquidation des droits et taxes, déclarations simplifiées, etc ;
- <sup>l</sup> Dématérialisation des demandes d'invalidation et rectification ;
- <sup>l</sup> Pas de documents papier à joindre à l'appui de la déclaration en douane, hormis pour les marchandises soumises à DOP (document d'ordre public), sous réserve de les conserver pour les présenter à la première demande du service des douanes.

<sup>2</sup> Échange de données informatisées

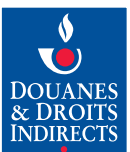

<sup>1</sup> Mode du guichet DTI soit « échanges de formulaire informatisé »

# DELTA G ou DELTA X ?

<sup>l</sup> **Delta G (dédouanement du fret traditionnel)** : service en ligne pour l'établissement d'une déclaration en douane à l'importation ou à l'exportation.

Elle permet de dédouaner tous types de marchandises (produits énergétiques, matériel de guerre, …) sous tous les régimes douaniers.

Elle offre la possibilité d'établir des déclarations en un temps (déclaration complète) ou en deux temps (déclaration simplifiée suivie d'une déclaration complémentaire, sous réserve d'autorisation). Elle permet le dédouanement avec présentation des marchandises au bureau de douane ou dans vos locaux, préalablement agréés par la douane.

La liaison avec le système communautaire de contrôle à l'exportation ECS permet d'obtenir le justificatif de sortie de la marchandise.

- <sup>1</sup> Mode du guichet DTI soit « échanges de formulaire informatisé »
- 2 Échange de données informatisées

**· Delta X (dédouanement eXpress) :** Delta X offre les mêmes fonctionnalités que Delta G. En février 2018, le service en ligne Delta X Export a été lancé, complétant l'offre de Delta X, jusque-là limitée aux flux à l'importation.

Delta X est spécifiquement destiné au dédouanement des envois de fret express et nécessite un système informatisé de suivi des envois. Il est accessible uniquement en mode EDI.

Ce service en ligne intègre les particularités logistiques du fret express en matière de rapidité du dédouanement et de traçabilité des envois, notamment via l'automatisation de la prise en charge des envois et le traitement des multi-colis. La douane française est l'une des rares douanes en Europe à offrir un service en ligne de dédouanement dédié au fret express et postal, dans un contexte marqué par le très fort développement de l'e-commerce transfrontalier.

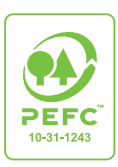

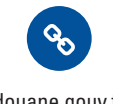

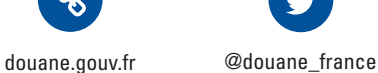

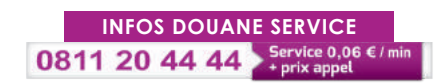

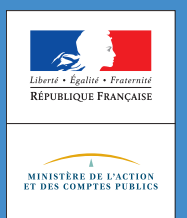

# **Les formalités d'exportation et le système communautaire de contrôle des exportations Export Control System (ECS)**

JANVIER **2019**

### **L'essentiel**

La douane est au cœur de la mise en œuvre au niveau international des mesures de sécurisation de la chaîne logistique pour contrer le risque terroriste dans le fret et lutter contre la fraude fiscale. Depuis le 1<sup>er</sup> janvier 2011, toute marchandise sortant de l'Union européenne (UE) fait ainsi l'objet de mesures de sûreté-sécurité, par anticipation et de façon dématérialisée, permettant une analyse de risque et une traçabilité des flux d'exportation.

Pour **sécuriser** le commerce international et la chaîne logistique, la douane met en œuvre le **système communautaire ECS**.

## Qu'est-ce que le système de contrôle des exportations (ECS) ?

Le système communautaire ECS se fonde sur le code des douanes de l'Union (règlement (UE) n° 952/2013 du 9 octobre 2013) et ses règlements d'application. Il repose sur l'envoi anticipé à la douane de déclarations sommaires contenant des données logistiques et commerciales permettant une analyse de risque de sortie et un ciblage des contrôles.

Le système ECS revêt deux aspects :

#### 1. un volet sûreté-sécurité

Une déclaration sommaire de sortie contenant des données sûreté-sécurité est exigible avant de quitter le territoire douanier de l'UE. Lorsque les marchandises sont placées sous un régime d'exportation, les données sont contenues dans la déclaration en douane d'exportation ou produites à l'appui d'une déclaration de transit ;

#### 2. un volet fiscal

Afin d'assurer une meilleure traçabilité des flux d'exportation et d'obtenir plus rapidement la certification de sortie des marchandises hors du territoire douanier de l'UE,

ECS dématérialise la procédure de visa du justificatif de sortie (exemplaire 3 du DAU).

Une certification électronique la remplace.

# Comment fonctionne le système ECS ?

#### Lors de l'établissement de la déclaration d'exportation

- <sup>l</sup> Vous établissez votre déclaration d'exportation enrichie des données au titre de la sûreté-sécurité dans Delta G ou Delta X (dédouanement en un ou deux temps) et précisez, en case 29 de la déclaration d'exportation, le code du bureau de douane de sortie du territoire douanier de l'Union européenne ;
- <sup>l</sup> Dès l'obtention du bon à enlever (BAE), vous imprimez un document d'accompagnement export (EAD) et le remettez à votre transporteur ;
- <sup>l</sup> En parallèle, le système informatique douanier envoie par voie électronique un avis anticipé d'exportation (AER) au bureau de douane de sortie indiqué dans votre déclaration d'exportation, l'informant que des marchandises déclarées pour l'exportation vont quitter le territoire douanier de l'UE par le bureau.

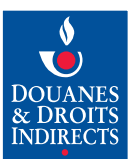

La présentation des marchandises auprès du bureau de douane de sortie

Deux cas :

1. Les marchandises quittent le territoire douanier de l'UE par un bureau de douane de sortie situé en France (port, aéroport ou frontière terrestre) :

Lors de l'arrivée du moyen de transport à la sortie, le transporteur ou l'opérateur qui prend en charge les marchandises effectue la notification d'arrivée dans le système ECS BS ou *via* un CCS<sup>1</sup>. Cet acte vaut présentation en douane des marchandises.

Lorsque les marchandises quittent le territoire douanier de l'UE :

- le transporteur ou son représentant (agent maritime ou assistant de compagnie - handler) confirme leur sortie effective par une notification de sortie dans le système ECS BS ou via un CCS<sup>1</sup>;
- $-$  le résultat de sortie est ensuite envoyé en temps réel par voie électronique au bureau de douane d'exportation qui certifie la sortie effective des marchandises à vous-même ou à votre déclarant.
- 2. Les marchandises quittent le territoire douanier de l'UE par un bureau de douane de sortie situé dans un autre État membre :

Lors de l'arrivée du moyen de transport à la sortie, le transporteur ou l'opérateur procède à la notification d'arrivée des marchandises dans l'application de contrôle des exportations de l'Etat membre concerné ou via un CCS<sup>1</sup>. Cet acte vaut présentation en douane des marchandises. Lorsque les marchandises quittent le territoire douanier de l'UE, le transporteur procède à la notification de sortie.

 $1$  Cargo Community System : système informatique de gestion logistique

Ce résultat de sortie est envoyé en temps réel par voie électronique au bureau de douane d'exportation français qui certifie la sortie effective des marchandises à vous-même ou à votre déclarant.

**Bon à savoir :** lorsque le dédouanement est effectué en France dans le service en ligne Delta, une fois la sortie des marchandises certifiée, la déclaration passe à l'état « ECS-sortie » (case 54 de la déclaration d'exportation). Vous pouvez consulter cet état sur Pro.Douane, le portail des professionnels, grâce au service en ligne Aubette. Il vous suffit de saisir le numéro de la déclaration d'exportation correspondante.

# Comment justifier auprès des services fiscaux de la réalité de l'opération d'exportation ?

Lors des contrôles fiscaux, les services de la DGFiP accèdent au système douanier Delta pour vérifier la preuve de sortie électronique. Si la certification de sortie n'apparaît pas dans Delta, il est alors nécessaire de présenter des preuves alternatives de sortie des marchandises auprès du bureau de douane où a été réalisée l'opération d'exportation (art. 335 § 1, 2 et 3 du Règlement d'Exécution (UE) 2015/2447 de la Commission du 24 novembre 2015).

Il vous est donc recommandé de conserver et d'archiver toutes les preuves de l'exportation effective de vos marchandises (prioritairement les preuves alternatives de sortie reprises à l'article 335 § 4 du Règlement d'Exécution (UE) précité ou, à défaut, celles prévues à l'article 74 de l'annexe III du CGI).

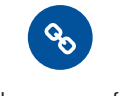

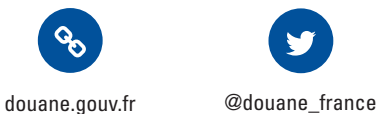

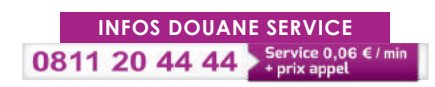

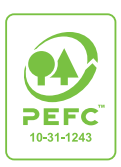

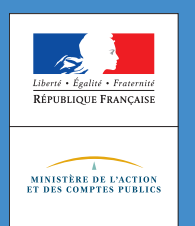

# **La douane partenaire des entreprises à l'exportation**

JANVIER **2019**

#### **L'essentiel**

Pour vous aider à assurer au plus vite et au moindre coût le dédouanement de vos marchandises, la douane française vous propose toute une gamme de procédures et des conseils intégrant vos contraintes logistiques. Elle s'appuie sur une approche globale des marchandises en mouvement, plus particulièrement celles que vous destinez à l'exportation.

# À la recherche de procédures douanières **dématérialisées, personnalisées** et **sécurisées ?**

**D'outils modernes** adaptés et de structures dédiées à l'**écoute** de votre projet d'exportation ?

La douane vous conseille des procédures intégrant vos **contraintes logistiques**.

#### Des procédures douanières personnalisées et sécurisées

Vous pouvez acquérir le statut d'opérateur économique agréé, si vous souhaitez renforcer votre activité à l'exportation et fluidifier davantage vos échanges.

Sous réserve de remplir certaines conditions, ce statut vous offre des facilités d'accès aux simplifications douanières, des taux de contrôle adaptés et la reconnaissance de votre qualité de partenaire commercial sûr et fiable par les pays tiers ayant mis en place un programme similaire.

Pour gagner en temps, coût et réactivité, vous avez accès à une nouvelle offre de procédures de dédouanement, adaptées à vos contraintes d'exportation : dédouanement à domicile, dédouanement centralisé national, dédouanement centralisé communautaire, déclarations simplifiées, déclarations anticipées.

### Des outils modernes au service de votre opération d'exportation

#### Vous informer et trouver de l'aide pour vos démarches de commerce international

Le site Internet de la douane met à votre disposition quotidiennement la réglementation, les publications, l'actualité et les manifestations douanières, ainsi que l'annuaire des services douaniers.

Tous les 3 mois, DOUANE MAGAZINE, la lettre d'information économique et fiscale de la douane, vous propose plus d'informations en ligne. Vous y trouverez entre autres des dossiers thématiques et des vidéos « Avis d'experts », qui donnent la parole à des experts issus de la douane ou des entreprises du commerce international.

Retrouvez également le fil de l'actualité douanière sur Twitter.

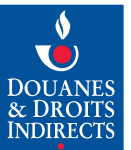

#### Améliorer votre stratégie commerciale à l'exportation

<sup>l</sup> La douane vous aide dans la classification des marchandises avec la procédure de renseignement tarifaire contraignant (RTC). Gratuite, elle vous permet d'obtenir de la douane une décision de classement tarifaire. Pour toute information sur les 10 engagements de service de la douane, vous pouvez consulter le site Internet de la douane : douane.gouv.fr

#### Le RTC :

- $-$  est valable 3 ans :
- lie l'ensemble des services douaniers de l'Union européenne (UE) ;
- $-$  constitue, à l'exportation, une aide précieuse en cas de contestation de l'espèce déclarée, dans la mesure où les 6 premiers chiffres de la codification sont communs à tous les pays adhérents à l'Organisation mondiale des douanes (OMD).
- $\bullet$  Que vous soyez fabricant ou commerçant, exportateur occasionnel ou non, le statut d'exportateur agréé (EA) permet la certification de l'origine préférentielle sur vos factures ou sur tout document commercial. À ne pas confondre avec celui d'opérateur économique agréé (OEA), ce statut incontournable délivré par la douane allège vos formalités documentaires et sécurise vos marchés à l'exportation.

La douane vous accompagne dans votre démarche de maîtrise des règles d'origine dès le dépôt de votre demande. Le statut d'EA vous permettra notamment d'optimiser le coût de vos approvisionnements et de faire bénéficier vos clients de droits de douane réduits ou nuls.

- $\bullet$  La procédure du renseignement contraignant sur l'origine (RCO) complète cette palette de facilitations et d'outils de sécurisation juridique. Gratuit, le RCO vous donne l'avis de la douane sur l'origine du produit que vous souhaitez importer ou exporter. La demande de RCO peut être faite dans deux cadres juridiques distincts :
	- l'origine préférentielle : elle permet de bénéficier d'un avantage tarifaire (entrée à taux de droits de douane réduits ou nuls) au titre d'un accord de libre-échange ;
	- $-$  l'origine non préférentielle, dite de droit commun : elle est utile à l'importation dans l'UE, notamment pour connaître les mesures de politique commerciale applicables (par exemple, droits anti-dumping).

Le RCO lie tous les services douaniers européens pour une durée de 3 ans.

<sup>l</sup> Pour mieux vous protéger des contrefaçons et préserver vos droits de propriété intellectuelle en tant que fabricant, vous avez tout intérêt à déposer une demande d'intervention, simple, gratuite, valable un an et renouvelable, auprès du service dédié de la direction générale des douanes et droits indirects. dg-comint3@douane.finances.gouv.fr

#### Mieux connaître les statistiques à l'exportation vers un pays cible

La douane diffuse chaque mois les statistiques du commerce extérieur et vous propose également, pour cibler vos futurs clients, des données détaillées par pays et produits, des brochures régionales, ainsi que les cartes de France de l'export : lekiosque.finances.gouv.fr

#### Réaliser en ligne et en toute sécurité vos démarches douanières et fiscales

La douane vous ouvre son portail Pro.Douane dédié aux professionnels. Grâce à l'ouverture d'un compte et des habilitations spécifiques, vous accédez à un bouquet de services personnalisés, correspondant à vos besoins, notamment pour effectuer vos demandes de renseignement tarifaire contraignant.

#### Des structures de proximité dédiées à votre information

Les cellules conseil aux entreprises (CCE) vous aident à optimiser vos procédures douanières et accroître ainsi votre compétitivité à l'international, en gagnant du temps et réduisant significativement vos coûts de trésorerie. Vous trouverez leurs coordonnées sur le site Internet de la douane : douane.gouv.fr

Elles vous facilitent la douane, en partenariat avec les services régionaux d'audit.

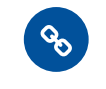

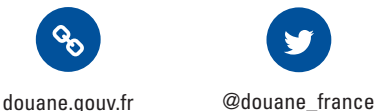

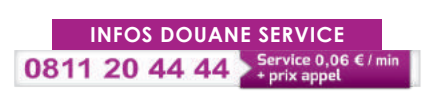

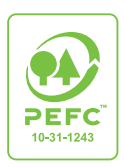

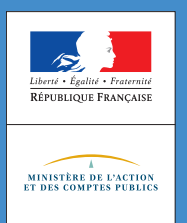

# **Les nouvelles procédures simplifiées de la control de la control de la control de la control de la control de de dédouanement (PSD) : l'apport du CDU**

JANVIER **2019**

### **L'essentiel**

Pour faciliter votre dédouanement et rationaliser vos coûts, la douane française vous accompagne et vous conseille. Elle vous propose des solutions adaptées à votre entreprise, petite ou grande, que vous dédouaniez au bureau de douane ou à domicile.

# Pour **dédouaner plus vite** et au **moindre coût**, **simplifiez** et **centralisez** votre dédouanement !

### La nouvelle offre de procédures simplifiées de dédouanement

L'entrée en application du code des douanes de l'Union européenne (CDU) le 1er mai 2016 a modifié l'offre des procédures simplifiées nationales de dédouanement. Elle vous permet de définir une procédure de dédouanement sur mesure, adaptée à vos besoins.

Celle-ci va dépendre de votre réponse aux trois questions suivantes :

- $-$  quel type de déclaration en douane a ma préférence ?
- $-$  où situer mon bureau de douane de déclaration ?
- $-$  où situer le bureau de douane de présentation de mes marchandises ?

Pour dessiner votre schéma personnel de dédouanement, vous pouvez ensuite combiner les simplifications exposées ci-dessous, avec l'aide de votre interlocuteur douanier (Cf. p.4).

# La déclaration simplifiée

Elle vous permet de dédouaner d'abord avec un jeu de données réduit, puis, dans un second temps, de déposer une

déclaration complémentaire avec l'ensemble des données réunies dans l'intervalle et en ayant à disposition les documents d'accompagnement.

NOUVEAUTÉ : une autorisation de déclarations simplifiées avec des critères allégés

Réservé aux personnes établies sur le territoire douanier de l'UE, le recours à des déclarations simplifiées est soumis à la délivrance d'une autorisation par la douane.

Mais ses conditions sont désormais allégées et correspondent à certains critères OEA :

- absence d'infractions graves ou répétées à la législation douanière et aux dispositions fiscales ;
- existence de procédures internes efficaces permettant le contrôle douanier.

# Le dédouanement à domicile

Il permet de placer vos marchandises sous un régime douanier, en les présentant dans un lieu choisi par vos soins.

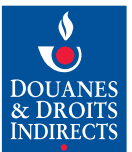

#### NOUVEAUTÉ : un dédouanement à domicile plus facile

Désormais, vous n'avez plus besoin d'être titulaire d'une autorisation pour dédouaner à domicile.

#### Seule condition :

- $-$  à l'exportation : vous devez avoir informé la douane du lieu de présentation des marchandises (simple formalité déclarative) ;
- $-$  à l'importation : la douane doit avoir autorisé ou agréé les locaux (Cf. infra).

Autorisation d'exploitation ou agrément des locaux

À l'importation, en fonction de vos besoins, vous pouvez opter pour deux types de lieu :

- $\bullet$  l'installation de stockage temporaire (IST) :
	- stockage des marchandises 90 jours maximum. Leur transfert entre différents IST peut être autorisé par la douane, sous conditions. Il s'effectue alors sans déclaration de transit ;
	- soumise à la délivrance d'une autorisation d'exploitation et à la tenue obligatoire des écritures.
- $\bullet$  le lieu agréé aux fins de dépôt temporaire (LADT) :
	- stockage des marchandises limité à 3 jours ;
	- $-$  stockage des marchandises limité à 6 jours pour les destinataires agréés ;
	- $-$  soumis à agrément préalable mais tenue des écritures facultative.

L'exploitant des locaux où s'opère le dédouanement des marchandises à domicile doit être établi sur le territoire douanier de l'UE. Il sera à la fois le demandeur et le titulaire de l'autorisation d'IST ou de l'agrément du LADT.

#### **Bon à savoir :** vous pouvez dédouaner vos marchandises dans les locaux d'un exploitant en France, **même si vous n'êtes pas vous-même établi sur le territoire douanier de l'UE**.

**Condition :** un représentant en douane établi sur le territoire douanier de l'UE devra alors déposer vos déclarations en douane **(mandat de représentation en douane indirecte).**

Il peut s'agir de vous ou bien d'un professionnel du dédouanement (transitaire, logisticien, etc.).

#### Le dédouanement centralisé national (DCN)

Cette nouvelle simplification vous permet de dissocier à l'échelle nationale vos flux physiques de marchandises des flux documentaires, à l'import comme à l'export.

Vous importez ou exportez des marchandises depuis plusieurs sites en France relevant de différents bureaux de douane (dits « bureaux de présentation »), tout en centralisant vos formalités douanières auprès d'un seul « bureau de déclaration ».

#### Un dédouanement simplifié alliant centralisation des opérations et interlocuteur douanier unique

Depuis le 1er mai 2016, avec le DCN, vous disposez désormais d'un vrai point de contact douanier unique, le bureau de déclaration, où vous déposez, indépendamment du lieu de présentation de vos marchandises :

- $-$  toutes vos déclarations en douane pour vos marchandises, même celles présentées ailleurs à la douane ;
- vos éventuelles demandes de rectification ou d'invalidation de ces déclarations ;
- le paiement de vos droits et taxes (auprès du pôle comptable dont relève le bureau de déclaration) ;
- vos demandes de remboursement ;
- $-$  les preuves alternatives de sortie des marchandises (permettant de justifier l'exonération de la TVA), en cas d'absence de certification électronique de la déclaration en douane d'exportation via ECS.

L'agrément du DCN, des conditions de délivrance simples :

- tout opérateur établi sur le territoire douanier de l'UE peut être titulaire de l'agrément, en compte propre ou en qualité de représentant en douane. Aucune obligation d'être titulaire d'une autorisation OEA, ni de satisfaire aux critères OEA ;
- $-$  un agrément de DCN vous sera délivré par les services douaniers après validation de votre schéma de dédouanement.

#### **Je ne suis pas établi sur le territoire douanier de l'UE ? Puis-je bénéficier du DCN ?**

Vous pouvez bénéficier de l'agrément de DCN délivré à un autre opérateur répondant à ce critère. Cet opérateur agira pour vous en tant que **représentant en douane indirect.**

De multiples avantages

**FAQ**

<sup>l</sup> Davantage de souplesse pour vos opérations de dédouanement en dissociant les flux déclaratifs d'importation ou d'exportation des flux physiques des marchandises. Plus d'obligation de lier documents et marchandises.

- <sup>l</sup> Réduction de vos coûts de dédouanement en organisant votre fonction douane autour d'une équipe resserrée, qui travaillera en lien avec le bureau de déclaration, son interlocuteur douanier unique.
- <sup>l</sup> Accompagnement personnalisé assuré par votre interlocuteur douanier unique : votre bureau de déclaration ou le Service grands comptes (SGC), si vous en relevez.

### Le dédouanement centralisé communautaire (DCC)

Cette simplification vous permet de dissocier à l'échelle européenne vos flux physiques de marchandises des flux documentaires, à l'import comme à l'export. Vous importez ou exportez des marchandises depuis plusieurs sites situés dans différents États membres de l'UE, tout en centralisant en France vos formalités douanières (dépôt des déclarations en douane, paiement des droits de douane, etc.) auprès d'un seul bureau de douane, dit « bureau de déclaration ».

Des conditions d'octroi restrictives

Le DCC est une autorisation douanière réservée aux seuls titulaires d'une autorisation OEA Simplifications douanières.

#### Des changements progressifs dans le fonctionnement de la procédure

Le DCC renforce le rôle du « bureau de déclaration », votre interlocuteur douanier unique. Toutefois, tout le potentiel de cette procédure ne sera pleinement fonctionnel qu'à l'horizon 2021, une fois achevés les travaux informatiques nécessaires à l'échelle des douanes européennes.

**Bon à savoir :** le DCC existe déjà et vous pouvez le demander. Durant la période transitoire informatique, les nouvelles autorisations de DCC fonctionneront comme les procédures de domiciliation unique communautaire (PDUC) déjà délivrées

**De multiples avantages** 

**·** Optimisation de votre logistique

Vous rationalisez la fonction dédouanement de votre entreprise et pilotez depuis la France l'ensemble de vos opérations au sein de l'UE. Par exemple, vous disposez plus vite de vos marchandises à l'importation comme à l'exportation. À l'importation, le délai d'immobilisation de vos marchandises peut ainsi passer à 1 heure avec le DCC, au lieu de 3 jours en moyenne en procédure normale (nécessitant, par exemple, l'envoi postal des documents justificatifs d'un État membre à un autre).

<sup>l</sup> Réduction de vos coûts de dédouanement et de vos investissements informatiques

Vous rationalisez la chaîne documentaire et n'êtes plus obligé d'investir dans des liaisons informatiques pour dédouaner dans les systèmes d'information propres à chaque État membre.

Vous organisez votre fonction douane autour d'une équipe resserrée, travaillant en lien étroit avec votre interlocuteur douanier unique.

#### La douane vous conseille et vous accompagne dans vos démarches

Des interlocuteurs dédiés sont à votre disposition pour étudier avec vous le schéma de dédouanement répondant le mieux à vos flux commerciaux et à votre organisation interne, selon la procédure qui vous intéresse :

- Pour une demande d'autorisation de déclarations simplifiées, de dédouanement centralisé national, d'agrément de locaux (pour dédouaner à domicile), contactez :
	- <sup>l</sup> Vous êtes un opérateur relevant du portefeuille du Service grands comptes (SGC) : la structure centrale du SGC : di-idf-sgc@douane.finances.gouv.fr
	- Vous n'êtes pas un opérateur « Grands comptes » :
		- $-$  le pôle d'action économique (PAE) de la direction régionale des douanes et droits indirects de votre département. Coordonnées en ligne sur : douane.gouv.fr > Professionnels
		- si vous le connaissez, le bureau de douane principal dont vous dépendez.

Pour une demande d'autorisation de dédouanement centralisé communautaire, contactez le bureau Politique du dédouanement de la direction générale : dg-comint1 pdu@douanes.finances.gouv.fr. Ce bureau, en lien avec le SGC ou votre PAE, vous accompagnera dans la définition de votre projet de dédouanement communautaire et dans le traitement de votre demande., dès que vous envisagez ce projet, avant même de déposer votre demande.

Votre interlocuteur douanier peut vous accompagner, si vous le souhaitez, pour le remplissage des formulaires relatifs à vos demandes, téléchargeables sur le site Internet de la douane.

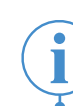

**Pour PLUS d'INFORMATIONS ou pour TÉLÉCHARGER les formulaires :** douane.gouv.fr > Professionnels

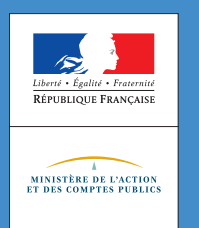

### **L'essentiel**

Pour sécuriser vos opérations d'exportation en matière d'origine, en bénéficiant de conseils personnalisés auprès de la douane, adoptez au plus vite le statut d'exportateur agréé. Il vous permet l'auto-certification de l'origine préférentielle. Cette facilité vous est offerte, que vous soyez fabricant, commerçant ou exportateur occasionnel, quelle que soit la valeur de votre opération d'exportation.

# Gagnez du **temps** et de **l'argent** ! Devenez **exportateur agréé** et **simplifiez-vous l'origine préférentielle.**

Le statut d'exportateur agréé s'inscrit dans la poursuite de la démarche qualité d'administration de service de la douane, qui vise à soutenir la compétitivité économique de votre entreprise, tout en garantissant un niveau constant de confiance.

# L'origine préférentielle

Des accords commerciaux de libre-échange unissent l'Union européenne (UE) et certains pays non membres. Ils confèrent aux marchandises de l'UE échangées avec ces pays des avantages tarifaires (entrée à taux de droit de douane réduits ou nuls), liés à l'origine dite « préférentielle » des produits. Pour bénéficier de l'origine préférentielle, les marchandises doivent remplir les conditions fixées par l'accord conclu avec le pays concerné, qui prévoit notamment la règle de transformation suffisante à respecter et la production d'une preuve de l'origine.

Cette justification peut être apportée, dans le pays de destination, par la production :

- soit d'un certificat d'origine EUR 1 ou EUR MED établi par vous-même en tant qu'exportateur (ou votre représentant habilité) et visé par les services douaniers du pays d'exportation, ce qui nécessite pour chaque exportation un déplacement au bureau de douane, coûteux en temps et en argent ;

- $-$  soit, quand la valeur des produits exportés est inférieure à 6 000 **€** d'une déclaration d'origine sur un document commercial, établie par vos soins ;
- $-$  soit, sans limite de valeur, d'une déclaration de l'origine apposée par vous-même sur un document commercial, si vous avez obtenu l'autorisation d'exportateur agréé (EA), de la part des autorités douanières du pays d'exportation.

**Attention :** certains accords ne prévoient plus la possibilité de recourir à un certificat visé par le bureau de douane d'exportation. Dans ce cas, seule la déclaration d'origine sur un document commercial constitue une preuve d'origine. Si vous exportez pour plus de 6 000 € de produits originaires, vous devez alors impérativement être Exportateur Agréé pour bénéficier de taux de douane réduits ou nuls à destination. C'est le cas de l'accord de libreéchange UE-Corée du Sud.

# Le statut d'exportateur agréé

Le statut d'EA se traduit par un numéro d'autorisation unique délivré à tout exportateur, qu'il s'agisse d'un fabricant, d'un commerçant, d'une PME ou d'un grand groupe.

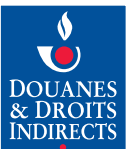

Les commissionnaires en douane sont exclus en tant que tels de la procédure, mais peuvent instruire les demandes de statut d'exportateur agréé pour le compte de leurs clients.

Cette autorisation unique simplifie les formalités d'exportation et garantit les informations relatives à l'origine préférentielle que vous certifiez vous-même, en tant qu'exportateur, sur votre facture ou tout autre document commercial.

La formule-type la plus souvent utilisée est la suivante :

« L'exportateur des produits couverts par le présent document (autorisation douanière n° FR00..../....) déclare que, sauf indication claire du contraire, ces produits ont l'origine préférentielle … UE ».

### Les conditions d'octroi du statut d'exportateur agréé

Si vous souhaitez obtenir une autorisation d'EA, établissez une demande en utilisant le formulaire « Demande d'autorisation d'Exportateur Agréé pour la certification de l'origine sur un document commercial », disponible sur le site Internet de la douane : douane.gouv.fr > Professionnels

Déposez votre demande d'autorisation d'exportateur agréé auprès d'un seul bureau de douane pour tout le territoire national, quel que soit le nombre de bureaux de douane d'exportation.

L'examen de votre demande par les services douaniers permet de s'assurer de votre maîtrise des règles d'origine applicables et de vous informer sur les justificatifs à détenir.

#### Les avantages du statut d'exportateur agréé

Optez pour le statut d'exportateur agréé et bénéficiez des avantages suivants :

#### Avantages commerciaux :

- avec le statut d'Exportateur Agréé, vous vous facilitez l'utilisation de l'origine préférentielle pour vos exportations à destination de près de 70 pays – Corée du Sud, Ukraine, Afrique du Sud, Pérou, Colombie, Équateur, etc. La liste de ces pays est consultable en ligne sur le site Internet de la douane : douane.gouv.fr > Professionnels

- $-$  de nouveaux accords avec une dizaine d'autres pays sont en préparation, rendant cette facilité de plus en plus incontournable.
- Gain de temps et d'argent grâce à la simplification des formalités de justification de l'origine préférentielle, c'est-à-dire :
	- $-$  plus besoin de passer au bureau de douane pour le visa des certificats d'origine :
	- $-$  vous utilisez vos documents commerciaux (facture ou autres) pour certifier l'origine.
- Sécurisation de vos échanges commerciaux :
	- $-$  la douane vous accompagne : elle étudie avec vous les caractéristiques de vos produits et identifie les règles applicables ;
	- $-$  vous êtes ensuite en mesure de vérifier vous-même, en fonction de leur pays de destination, si vos marchandises bénéficient ou non de l'origine préférentielle.

**Vous êtes INTÉRESSÉ ? N'hésitez plus ! : déposez dès à présent votre demande auprès du bureau de douane principal le plus proche de votre entreprise.** Vous bénéficierez d'un accompagnement personnalisé et juridiquement sécurisé pour la mise en œuvre de cette facilitation.

#### Pour aller plus loin dans la sécurisation de vos opérations en lien avec la douane

Vous pouvez sécuriser l'ensemble des éléments de votre déclaration en combinant le statut d'exportateur agréé avec un renseignement tarifaire contraignant (RTC) pour la nomenclature, le renseignement contraignant sur l'origine (RCO) et l'avis sur la valeur en douane (AVD).

**Bon à savoir :** le statut d'exportateur agréé permet également de **pré-authentifier les certificats de circulation ATR** utilisés pour bénéficier de la libre circulation dans les **exportations à destination de la Turquie**. Rapprochez-vous des services douaniers compétents (PAE, bureau de douane principal) pour davantage d'informations sur la réglementation spécifique à l'Union douanière UE/Turquie.

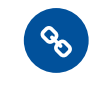

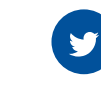

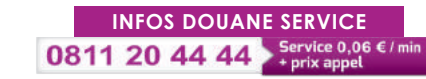

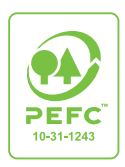

```
douane.gouv.fr @douane_france
```
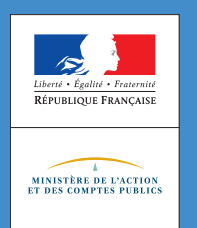

JANVIER **2019**

### **L'essentiel**

Vous exportez des marchandises originaires de l'Union européenne (UE) ? Profitez tout de suite des opportunités offertes par les nouveaux accords de l'UE (Canada, Japon,...) en devenant exportateur enregistré (Registered Exporter System ou REX). Une fois détenteur de votre numéro d'identification REX, vous pourrez certifier vous-même l'origine de vos marchandises UE sur un document commercial.

> **Simplifiez** la justification de l'**origine préférentielle** de vos marchandises !

**Accédez à de nouveaux marchés avec des droits de douane réduits ou nuls !**

### Comment fonctionne le système REX applicable aux exportateurs de l'UE ?

Si votre envoi excède 6 000  $\in$ 

Vous devez obtenir le statut d'exportateur enregistré pour pouvoir émettre des déclarations d'origine. Vous aurez alors un numéro d'identification dit numéro REX (pour Registered EXporter) que vous reporterez sur votre déclaration d'origine.

Si votre envoi n'excède pas 6 000  $\in$ 

Même non enregistré, vous pouvez émettre une déclaration d'origine.

**Bon à savoir : le numéro d'identification REX est délivré une fois pour toutes.** Si vous disposez déjà d'un numéro REX, vous pouvez également l'utiliser pour émettre des déclarations d'origine à destination de ces nouveaux partenaires.

### Comment obtenir le statut d'exportateur enregistré ?

Si vous souhaitez devenir exportateur enregistré, deux préalables :

- avoir un numéro EORI (Economic Operator Registration and Identification) délivré en France. Il s'agit d'un numéro unique d'identifiant douanier au sein de l'UE.

Reprenant la structure du numéro SIRET (FR+SIRET), votre numéro EORI peut être obtenu auprès du bureau de douane gérant vos procédures douanières ou, à défaut, auprès du pôle d'action économique de la direction régionale des douanes dont vous dépendez (coordonnées sur douane.gouv.fr).

- être inscrit, si ce n'est déjà le cas, sur Pro.douane, le portail des services en ligne douaniers et demander l'adhésion au service en ligne SOPRANO-REX en remplissant le formulaire d'option au statut d'Opérateur Pro.Douane (OPPD), puis en contactant votre pôle d'action économique (voir ci-dessus).

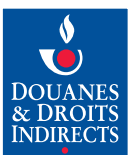

L'enregistrement et l'obtention du numéro REX s'effectuent ensuite en ligne via le service en ligne SOPRANO-REX. Une fois le formulaire de demande complété, puis validé par la douane, un numéro REX vous est attribué.

#### Avec le système REX, simplifiez vos formalités de justification de l'origine préférentielle

- <sup>l</sup> Auto-certification de l'origine sur un document commercial identifiant clairement vos produits (facture ou autres).
- <sup>l</sup> Plus besoin de passer au bureau de douane pour le visa des certificats d'origine.
- <sup>l</sup> Habilitation rapide et dématérialisée permettant d'être réactif dans vos échanges commerciaux avec vos clients.

**Attention : ne pas confondre le statut d'exportateur enregistré (REX) avec celui d'exportateur agréé (EA).**  L'exportateur enregistré ne concerne pour l'instant qu'un nombre limité de pays. Tous les autres accords de l'UE prévoient le recours au certificat d'origine (EUR.1 ou EUR-MED) ou à l'auto-certification de l'origine par les exportateurs agréés.

**Renseignez-vous au préalable** en consultant en ligne la liste des accords de l'UE et des preuves d'origine applicables sur le site Internet de la douane : douane.gouv.fr > Professionnels

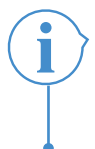

**Vous êtes INTÉRESSÉ ? N'hésitez plus ! :** déposez dès à présent votre demande d'enregistrement dans REX via le service en ligne SOPRANO-REX accessible depuis le portail Pro.Douane.

N'oubliez pas que les cellules-conseil aux entreprises (CCE) sont à votre disposition au sein des pôles d'action économique des directions régionales des douanes. Elles vous aident à mieux appréhender les règles d'origine applicables.

Sur le site Internet de la douane, vous trouverez également plusieurs rubriques relatives à l'origine préférentielle.

**Bon à savoir : le statut d'exportateur enregistré a d'abord été déployé dans le cadre du Système des Préférences Généralisées (SPG), à compter du 1er janvier 2017.** Il introduit une évolution des preuves d'origine dans ce cadre.

**Retrouvez le détail des modalités d'application spécifiques au SPG sur le site Internet de la douane :** douane.gouv.fr > Professionnels

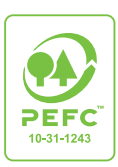

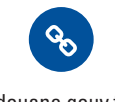

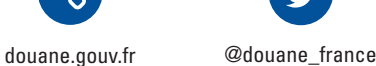

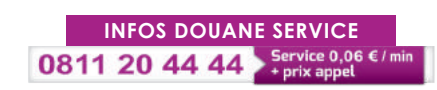

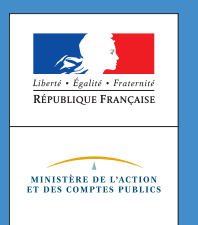

### **L'essentiel**

La douane recouvre la TVA à l'importation et développe une série de mesures, afin de supprimer les frais financiers et de trésorerie que vous supportez dans ce cadre. La dernière en date autorise, depuis le 1er janvier 2015, l'autoliquidation de la TVA à l'importation par les entreprises.

> Avec la douane, **optimisez** votre trésorerie à l'importation comme à **l'exportation.**

### Les procédures permettant de différer ou de suspendre le paiement de la TVA à l'importation

#### L'échéance mensuelle unique de paiement

Vous utilisez un crédit d'enlèvement dans le cadre de votre activité ?

Vous pouvez bénéficier d'une échéance mensuelle unique de paiement de la TVA pour l'ensemble de vos déclarations d'importation ou de mise à la consommation du mois précédent.

Cette échéance unique a été fixée au 25 du mois, afin de vous permettre de payer la TVA à la douane après l'avoir déduite sur la déclaration CA3 auprès de la direction générale des finances publiques.

#### Avantage

Cette mesure supprime totalement le coût financier lorsque vous acquittiez la TVA à la douane avant de la déduire sur la déclaration CA3, auprès des services fiscaux.

#### Démarche

L'échéance mensuelle unique de paiement au 25 du mois suivant celui des opérations est systématisée. Pour bénéficier de cette mesure, il vous suffit de contacter la recette interrégionale ou régionale dont vous dépendez afin de mettre à jour votre soumission générale cautionnée pour le dédouanement.

#### Le décautionnement

En complément de l'échéance mensuelle unique de paiement, vous bénéficiez du décautionnement de la TVA dans le calcul de la caution à mettre en place pour votre crédit d'enlèvement (report de paiement) lors des opérations de dédouanement.

En outre, vous bénéficiez également du décautionnement de la TVA dans le calcul de la caution à mettre en place pour votre crédit d'opérations diverses (COD), lors du placement sur le territoire national de marchandises sous un régime particulier.

Une caution peut toutefois être exigée dans certains cas particuliers prévus au 1ter de l'article 114 et au 4 de l'article 120 du code des douanes..

#### Avantage

Aucun frais financier ne s'applique à la part de votre crédit d'enlèvement et/ou de votre COD correspondant à la TVA.

- **Bon à savoir : grâce à l'échéance mensuelle unique de paiement** le 25 du mois suivant, vous disposez en moyenne de :
	- -**40 jours de délai** pour le paiement de la TVA par rapport à une importation avec paiement au comptant (entre 25 et 55 jours selon que l'importation a lieu en début ou en fin de mois) ;
	- -**10 jours supplémentaires de délai** de paiement pour la TVA, lorsque votre importation est réalisée avec un crédit d'enlèvement (report de paiement à 30 jours).

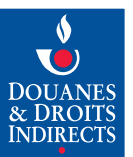

#### Démarche

La dispense de caution pour le paiement de la TVA à l'importation concerne l'ensemble des entreprises et couvre également les taxes assimilées à la TVA. Pour bénéficier de cette mesure, rapprochez-vous de la recette interrégionale ou régionale gestionnaire de votre crédit d'enlèvement.

**Bon à savoir :** même si vous utilisez actuellement  $\zeta$  des AI2, votre intérêt est néanmoins de solliciter le bénéfice de cette mesure. Vous en profiterez, en effet, si votre contingent d'AI2 se révélait insuffisant pour assurer la couverture de l'ensemble de votre activité, par exemple en fin d'année.

#### La suspension du paiement de la TVA : la procédure fiscale des AI 2 (art. 275 CGI)

À partir d'une simple évaluation de vos ventes à destination de pays tiers ou membres de l'Union européenne effectuées en exonération de TVA, vous pouvez bénéficier d'un contingent d'achat en franchise de TVA. Si ces ventes sont importantes, cette procédure peut particulièrement vous intéresser. La détermination de ce contingent est de la compétence du service des impôts dont vous dépendez. C'est la procédure fiscale des AI 2, qui vous permet d'importer en franchise de TVA des produits (exceptés les biens constituant des immobilisations) destinés à faire l'objet d'une exportation ou d'une livraison dans l'UE.

#### Avantage

En disposant de cette facilité, vous réalisez vos importations sans frais liés à l'avance de la TVA, ce qui constitue un réel avantage de trésorerie.

#### Démarche

La procédure d'avis d'imposition en franchise diffère selon que votre société est, ou non, dispensée du visa de la part du service des impôts des entreprises.

Si votre société est dispensée de visa fiscal, la procédure est totalement dématérialisée : vous bénéficiez de la suspension de TVA pour les importations effectuées sous couvert d'AI2 via Delta et vous êtes libéré de toute formalité, à l'exception du suivi du contingent d'AI2 qui vous incombe. Les éléments à saisir dans Delta sont le code additionnel 1001, 1002 ou 1003, et la mention spéciale 60900.

#### Si votre société est soumise à visa fiscal,

la dématérialisation est partielle. Vous êtes toujours tenu de conserver le document Cerfa AI2 visé par les services fiscaux, afin de le présenter en cas de contrôle des services des douanes

et des finances publiques. Les éléments à saisir dans Delta sont le code additionnel 1011, 1012 ou 1013, et la mention spéciale 61000.

**Pour plus d'INFORMATIONS :** *circulaire du 15 juin 2011 publiée au Bulletin officiel des douanes (BOD) <sup>n</sup>° 6896.*

#### Le régime fiscal suspensif (article 277 Al 2° du CGI)

Les importations de biens destinés à être placés sous un régime fiscal suspensif sont effectuées en suspension de TVA. En recourant à ce régime, vous êtes dispensé de payer immédiatement la TVA à l'importation, celle-ci étant due à la sortie du régime, si les biens sont mis à la consommation en France.

Ce régime vous permet notamment :

- $-$  de stocker en suspension de TVA des biens en provenance de territoires fiscalement tiers (DOM, îles Anglo-Normandes,...) ou des biens en provenance de pays tiers ayant déjà acquitté les droits de douane, qui ne sont pas destinés à être immédiatement versés sur le marché européen ;
- d'effectuer certaines opérations de transformation (ouvraison, réparation...) sur ces biens en suspension de TVA, destinés à être réexportés ou vendus dans un autre État membre.

#### Avantages

Simplification des formalités pour bénéficier de ce régime suspensif : vous effectuez une seule demande et optez pour les fonctions qui vous intéressent (par exemple, le stockage et le perfectionnement) ;

Simplification des informations à mentionner dans les différents registres relatifs aux stocks et mouvements, et aux opérations effectuées pendant la durée du séjour ;

Suppression de certaines contraintes (telle que, pour les biens non sensibles, l'obligation de stocker les marchandises dans un local agréé par l'administration).

**Plus d'INFORMATIONS sur la réglementation et les démarches :** *circulaire du 7 janvier 2013 publiée au Bulletin officiel des douanes (BOD) n° 6965.*

#### Les régimes particuliers suspensifs (article 277 AI 1° du CGI)

Pour rappel, les régimes particuliers vous permettent :

- $-$  d'importer des produits non UE en suspension de droits de douane et de TVA ;
- $\sim$  de stocker, utiliser ou transformer ces biens hors taxes selon les besoins de votre entreprise.

**Pour plus d'INFORMATIONS,** reportez-vous à la fiche Douane / Entreprises « Les régimes particuliers (RP) ».

#### La procédure permettant l'exonération de la TVA à l'importation : le « régime 42 »

Le régime douanier 42 vous permet d'importer en exonération de TVA des biens provenant d'un pays tiers à l'UE, qui font ensuite l'objet d'une livraison dans l'Union européenne. Il constitue donc une aide significative pour votre compétitivité à l'international.

#### Avantage

Vous ne payez que les droits de douane au moment du dédouanement et pouvez bénéficier des formalités simplifiées à moindre coût, sans souscription de titre de transit NSTI (pas de garantie à mettre en place, pas de délai de transit, ni de formalité douanière à destination...).

La marchandise circule librement vers le destinataire établi dans l'autre État membre qui la réceptionne directement dans ses locaux.

Les droits de douane sont payés sur la déclaration d'importation déposée au port ou à l'aéroport français lors de la mise en libre pratique (MLP), contrairement à la TVA qui n'est pas acquittée en France, mais dans l'État membre de destination.

**Plus d'INFORMATIONS sur la réglementation et les démarches :** *circulaire du 14 décembre 2011 publiée au Bulletin officiel des douanes (BOD) n° 6912.*

#### L'autorisation d'autoliquidation de la TVA à l'importation

Depuis le 1er janvier 2017, le périmètre de l'autoliquidation de la TVA à l'importation est élargi et sécurisé par la délivrance d'une autorisation.

Désormais, que vous soyez un opérateur UE ou hors UE :

- si vous êtes assujetti à la TVA en France (vous disposez d'un identifiant TVA français valide et déposez une déclaration de chiffre d'affaires CA3 mensuelle ou trimestrielle auprès de la DGFiP),
- $-$  et si vous réalisez des importations en France métropolitaine ou dans les DROM pour lesquelles vous êtes redevable de la taxe,

vous pouvez demander à la douane française une autorisation d'autoliquidation de la TVA à l'importation.

Vous n'acquitterez plus la TVA import auprès de la douane mais reporterez directement son montant dû sur votre déclaration de chiffre d'affaires (CA3 mensuelle ou trimestrielle).

#### Conditions d'octroi :

 $-$  vous êtes un assujetti français ou UE : un minimum de 4 importations dans l'UE sur les 12 derniers mois précédant votre demande ; un système efficace de gestion de vos écritures ; des antécédents douaniers et fiscaux satisfaisants ; la solvabilité financière.

Si vous êtes déjà OEA Simplifications douanières ou OEA Complet, ces critères sont réputés satisfaits.

 $-$  vous êtes un assujetti établi dans un pays hors UE : vous devez faire effectuer vos formalités douanières par un représentant en douane enregistré, titulaire d'une autorisation OEA Simplifications douanières ou OEA Complet.

**Plus d'INFORMATIONS :** consultez le site Internet de la douane : douane.gouv.fr > Professionnels

#### Le justificatif fiscal de l'exportation : la certification électronique de sortie ou, à défaut, la preuve alternative

En application de l'article 262-I du CGI, une livraison à l'exportation se fait en exonération de TVA.

Depuis l'entrée en vigueur d'ECS (Export Control System, adopté par l'ensemble des États membres de l'Union européenne), vous bénéficiez d'une procédure dématérialisée de vos exportations. En accomplissant les formalités à l'exportation au moyen des services en ligne Delta, vous pouvez prouver l'exportation physique des marchandises, via la certification électronique de sortie délivrée par le bureau de douane d'exportation. Dans le cas où vous n'êtes pas en mesure de produire la certification

électronique de sortie, vous pouvez avoir néanmoins recours à l'une des preuves alternatives de sortie reprises à l'article 335 § 4 du Règlement d'Exécution (UE) précité ou, à défaut, celles prévues à l'article 74 de l'annexe III du CGI).

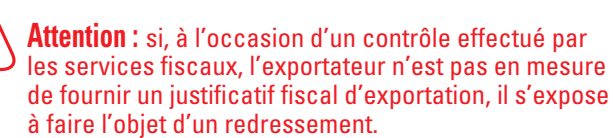

Cette fiche est un document simplifié, à caractère informatif, qui ne saurait se substituer aux textes réglementaires en vigueur et n'est pas opposable à l'administration des douanes.

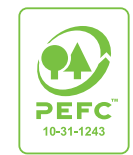

douane.gouv.fr @douane\_france

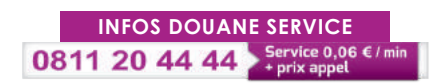

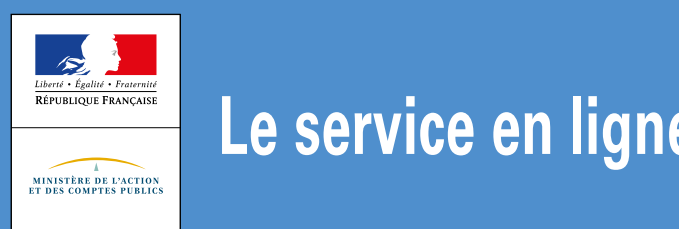

### *L'essentiel*

Moyen de paiement simple, rapide et sécurisé, le télépaiement vous permet d'effectuer et de suivre en temps réel le paiement de vos créances douanières.

# Via le service en ligne **télépaiement**, téléréglez vos créances douanières avec **rapidité** et **sécurité** !

# Qu'est-ce que le télépaiement ?

Moyen de paiement à distance par Internet, le télépaiement vous permet de payer en ligne vos créances douanières, soit par carte bancaire, soit par mandat de prélèvement SEPA interentreprises, selon le type et le montant des créances que vous réglez.

À terme, toutes les créances gérées et recouvrées par la douane ont vocation à être télépayées.

# Quelles sont les créances douanières concernées ?

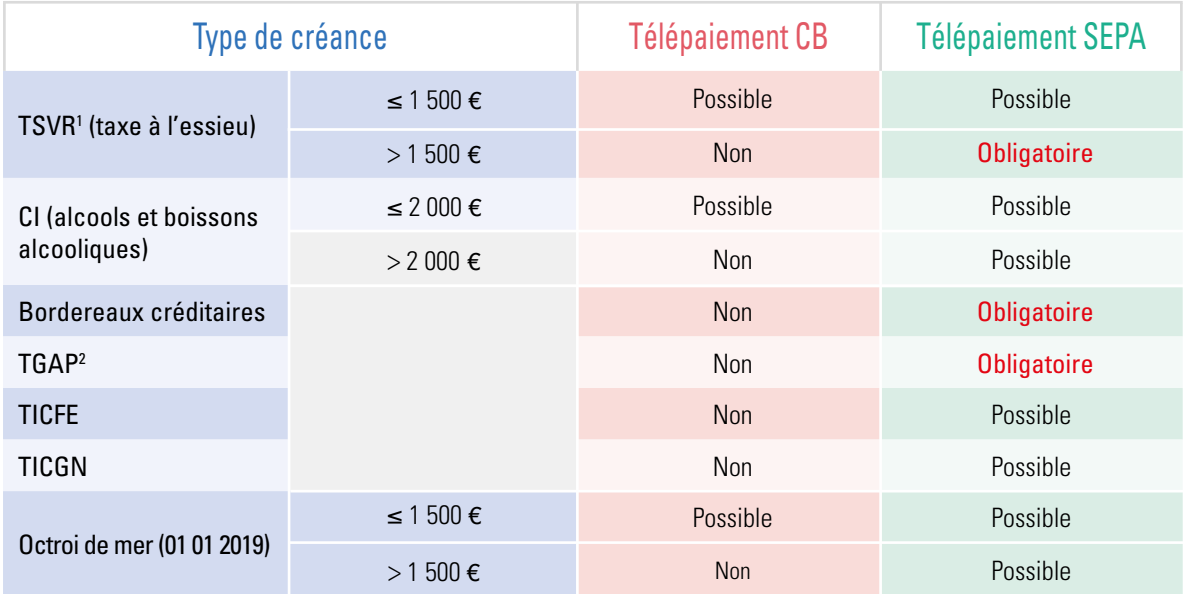

1 Taxe spéciale sur les véhicules routiers

2 Taxe générale sur les activités polluantes

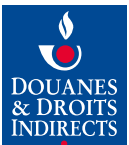

#### Quels sont les avantages de ce service en ligne ?

Avec le télépaiement, gratuit :

- \_ vous allégez vos frais bancaires grâce à l'accélération des délais de traitement comptable de vos créances douanières par le réseau des recettes interrégionales et régionales des douanes.
- \_ vous réduisez vos coûts de trésorerie.

En outre, avec le télépaiement SEPA :

- \_ vous pouvez utiliser 3 comptes bancaires pour régler chaque créance ;
- \_ pour les bordereaux créditaires : vous reconstituez votre crédit d'enlèvement dès la validation de l'ordre de télépaiement et la prise en compte de l'opération de paiement. Cette reconstitution est immédiate ou à la date d'échéance de paiement, selon la modalité de télépaiement choisie au moment de la validation de(s) ordre(s) de paiement.

#### Comment bénéficier de ce service en ligne ?

#### Télépaiement par carte bancaire

#### Aucune habilitation n'est nécessaire.

Il vous suffit de vous reporter à l'avis de paiement (créances TSVR ou octroi de mer) ou au courriel envoyé par la douane (créances CI), sur lesquels figurent les références de la créance concernée, ainsi que le mot de passe associé.

**Bon à savoir :** désormais, avec le service en ligne CIEL (Contributions indirectes), vous disposez **au terme de votre télédéclaration**, d'un accès direct au module carte bancaire de Télépaiement. Simple et rapide !

#### Télépaiement SEPA

4 étapes pour y accéder :

1. vous créez votre compte Pro.douane sur le portail sécurisé pro.douane.gouv.fr mis à la disposition des professionnels.

2. vous complétez et renvoyez signée la convention d'adhésion et d'habilitation au service en ligne Télépaiement, téléchargeable sur le portail pro.douane.gouv.fr, au service douanier compétent :

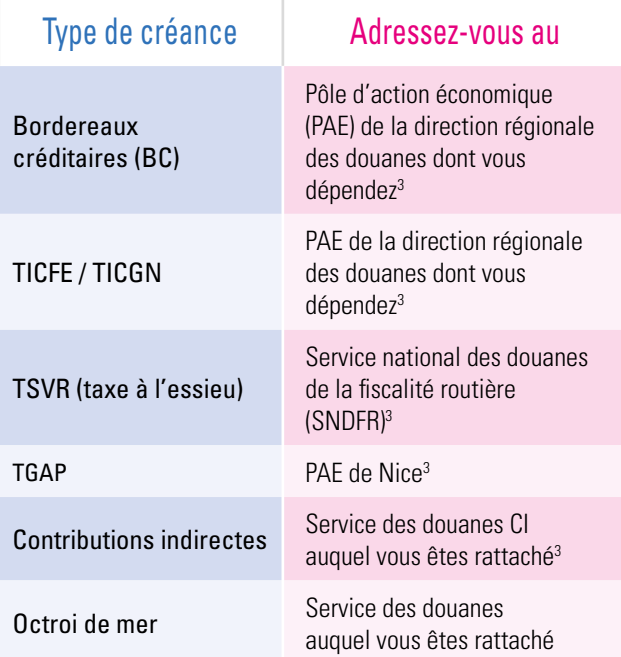

3 Coordonnées disponibles sur [douane.gouv.fr](http://douane.gouv.fr)

- 3. vous créez votre adhésion en ligne pour accéder aux fonctionnalités du service Télépaiement.
- 4. **vous adressez à votre banque un exemplaire du mandat SEPA** interentreprises généré par votre adhésion en ligne, **au moins 15 jours avant la validation de votre première opération de paiement en ligne.**

Le compte bancaire débité doit être **domicilié dans la zone SEPA**.

**Vous devez donner votre accord pour chaque montant débité**, l'adhésion au service en ligne Télépaiement n'étant pas un contrat de prélévement automatique.

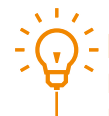

**Bon à savoir :** une seule adhésion au service en ligne Télépaiement SEPA vous suffit pour régler tous les types de créances.

# Comment fonctionne le télépaiement ?

Vous accédez au service en ligne Télépaiement via le portail sécurisé [pro.douane.gouv.fr](http://pro.douane.gouv.fr) mis à la disposition des professionnels.

#### Télépaiement par carte bancaire

Une fois connecté via le bouton « Télépaiement CB » (aucune authentification requise), vous saisissez la référence de la créance figurant sur votre avis de paiement (TSVR ou octroi de mer) ou sur le courriel (CI) reçu, ainsi que le mot de passe associé. Vous visualisez alors le détail de la créance à régler, télépayez cette dernière et obtenez confirmation du paiement.

Si vous utilisez le service en ligne CIEL, vous pourrez, au terme de votre télédéclaration, basculer automatiquement vers le module carte bancaire de Télépaiement.

Vous recevez par courriel le justificatif de paiement et d'apurement de votre créance.

Une documentation en ligne est à votre disposition sur le site [pro.douane.gouv.fr](http://pro.douane.gouv.fr) (Téléservices disponibles> Comptabilité>Télépaiement CB).

#### Télépaiement SEPA

Après authentification sur le portail Pro.douane et connexion via le bouton « Télépaiement », vous visualisez vos créances, les télépayez et consultez vos opérations de paiement.

L'envoi au service douanier compétent de votre convention d'adhésion et d'habilitation au service en ligne Télépaiement ne suffit pas pour pouvoir télépayer ! **N'oubliez pas de finaliser votre adhésion en ligne !** Et pour éviter un rejet de votre premier télépaiement, **adressez suffisamment à l'avance à votre banque** le mandat SEPA ainsi généré.

Un guide utilisateur et des FAQ, disponibles sur le site [pro.douane.gouv.fr](http://pro.douane.gouv.fr) (Services disponibles > Comptabilité > Télépaiements SEPA), décrivent chaque étape à suivre.

# Quelles sont les mesures de sécurisation ?

Le télépaiement vous assure une sécurisation maximale du paiement de vos créances douanières grâce :

#### Télépaiement par carte bancaire

- \_ aux protocoles de sécurité mis en place, matérialisés par les logos **de la partie de la compa** ;
- $-$  à votre validation de chaque transaction de paiement en ligne :

\_ à la confirmation en ligne du paiement, suivie de la réception par courriel du justificatif de paiement et d'apurement finalisant votre transaction.

#### Télépaiement SEPA

- \_ aux contrôles lors de l'habilitation : vérification des comptes Pro.Douane, code(s) créditaire(s), SIRET et identifiant redevable valides, auxquels s'ajoute le contrôle du rattachement du compte Pro.Douane à l'adhésion au télépaiement ;
- \_ à l'identification claire de la créance à payer ;
- \_ à un ordre de paiement détaillé ;
- \_ à votre validation explicite de chaque ordre de paiement ;
- \_ à la restitution en ligne du certificat de prise en compte de l'ordre de paiement (CPOP) qui finalise la transaction SEPA.

**L'affichage d'une adhésion ou d'une créance non rattachée à votre habilitation est impossible.**

### Quelles sont les opérations de gestion possibles avec le télépaiement SEPA ?

Suivant les droits qui vous sont attribués, vous pouvez :

- \_ adhérer et gérer votre adhésion ;
- \_ rechercher et trier les créances à régler ;
- \_ gérer la préparation d'un ou de plusieurs ordres de paiement (créer / enregistrer/ consulter / modifier / supprimer) ;
- \_ télépayer un ordre de paiement, immédiatement ou à échéance ;
- \_ consulter l'historique de vos créances télépayées.

L'historique de toutes les actions validées (adhésion, paiement, etc.) est nominativement conservé durant les délais légaux.

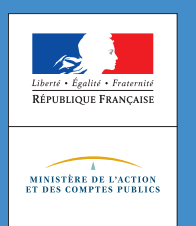

JANVIER **2019**

### **L'essentiel**

L'espèce tarifaire est l'identité douanière de votre produit. Elle est déterminante pour le traitement douanier de votre marchandise importée dans l'Union européenne (UE) ou exportée vers les pays tiers. Vous pouvez consulter sur le site Internet de la douane et sur le service en ligne RITA la documentation utile pour vous faciliter le classement tarifaire de vos marchandises.

De plus, afin de vous aider dans votre travail de codification douanière des marchandises, l'UE a mis en place le renseignement tarifaire contraignant (RTC). Une fois délivré, le RTC lie l'ensemble des services douaniers de l'UE et votre entreprise.

# Pour **améliorer** votre stratégie commerciale et tarifaire, la douane vous aide dans le **classement** de vos marchandises !

L'espèce tarifaire est, avec l'origine et la valeur en douane, l'une des trois notions essentielles déterminant le traitement douanier réservé à votre marchandise. C'est l'identité douanière de votre produit.

Les marchandises importées ou exportées doivent être déclarées selon la nomenclature tarifaire à 10 chiffres du Tarif Intégré des Communautés européennes (TARIC) disponible sur le site Europa.

Le classement tarifaire est déterminant. En effet, en glissant d'une ligne dans ce tarif douanier commun comptant près de 15 500 rubriques de classement, une marchandise peut être soumise à une taxation plus ou moins élevée, à des mesures de surveillance particulière (droits antidumping, application de normes sanitaires et de sécurité) nécessitant la présentation de certificats spéciaux ou à certaines restrictions quantitatives.

Le classement tarifaire des marchandises s'opère grâce à des outils d'aide au classement intégrés dans le tarif douanier commun ou élaborés par l'Organisation mondiale des douanes ou la Commission européenne. Pour plus d'informations, reportez-vous au site Internet de la douane : douane.gouv.fr > Professionnels. Le Référentiel intégré tarifaire automatisé (RITA), également accessible en ligne via le portail Pro.Douane, vous permet de rechercher le classement tarifaire de vos produits et comprend la réglementation tarifaire nécessaire.

### Le renseignement tarifaire contraignant (RTC)

Pour aider les entreprises dans leur travail de codification douanière des marchandises, l'UE a mis en place le renseignement tarifaire contraignant.

Cet outil permet à une entreprise d'obtenir, auprès d'une autorité douanière de l'UE, une décision de classement concernant l'espèce tarifaire des marchandises qu'elle souhaite importer ou exporter. Grâce à cette décision, l'entreprise peut connaître à l'avance le taux des droits et taxes à acquitter. La base de données de la Commission européenne EBTI, disponible sur le site Europa, fournit des informations sur les RTC délivrés dans toute l'UE. Vous pouvez la consulter à l'adresse suivante : ec. europa. eu  $>$  taxation customs  $>$  dds2  $>$ ebti > ebti\_consultation.jsp?Lang=fr

Une fois délivré à l'entreprise, le RTC lie l'ensemble des services douaniers de l'UE, quel que soit l'État membre qui l'a fourni. L'opérateur, titulaire du RTC, est tenu d'en mentionner les références sur la déclaration lors des formalités de dédouanement. Gratuit, un RTC est valable 3 ans.

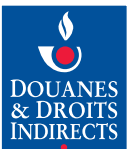

À l'exportation, même s'il n'est pas directement opposable aux administrations douanières des pays tiers, le RTC constitue une aide précieuse en cas de contestation de l'espèce déclarée.

**Attention :** un RTC délivré lie les services douaniers de l'UE sous réserve que la marchandise corresponde à celle qui y est décrite et que sa délivrance soit antérieure aux formalités douanières effectuées. Un RTC ne peut, en outre, être invoqué que par son titulaire.

### Qu'est-ce que le service en ligne Soprano-RTC ?

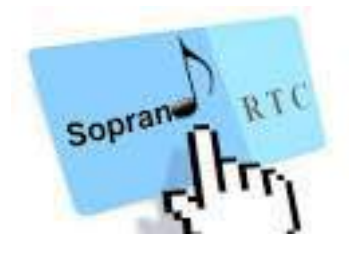

Le service en ligne SOPRANO-RTC vous permet de transmettre sur Pro.Douane, le portail interactif et sécurisé des services en ligne de la douane, votre demande de renseignement tarifaire contraignant dématérialisée.

#### **Avantages**

#### $\bullet$  Une saisie simplifiée

- $-$  vous disposez d'aides en ligne et de la possibilité de faire un brouillon ;
- $-$  vous n'envoyez plus de documentation volumineuse par la voie postale : tout est dématérialisé ;
- votre demande est immédiatement enregistrée.

#### <sup>l</sup> Un suivi amélioré

- $-$  vous suivez, en temps réel, le traitement de votre demande par le bureau COMINT3 de la direction générale des douanes et droits indirects (DGDDI) ;
- $-$  vous pouvez fournir rapidement les informations complémentaires qui vous sont éventuellement demandées.

#### <sup>l</sup> Une visualisation rapide des RTC délivrés

 $-$  fonction recherche pour consulter les RTC qui vous ont été délivrés ;

- archivage optimisé de l'historique de toutes vos demandes et de vos RTC.

#### Comment établir votre demande de RTC en ligne ?

Pour accéder au service en ligne SOPRANO-RTC, vous devez préalablement :

- $-$  être inscrit, si ce n'est déjà le cas, sur Pro.Douane\* ;
- demander l'adhésion au service en ligne SOPRANO-RTC, en remplissant le formulaire d'Option au statut Opérateur Pro.Douane, puis en contactant votre pôle d'action économique.

Vous effectuez ensuite votre demande en ligne via le service en ligne SOPRANO-RTC, accessible à partir de Pro.Douane en :

- remplissant en ligne le formulaire de demande RTC ;
- cochant, ou pas, la case échantillon, selon le cas ;
- $-$  joignant sous forme dématérialisée la documentation utile (catalogue, plans, dessins, croquis, prospectus commerciaux, etc.), traduite en français si elle est en langue étrangère ;
- $-$  validant votre demande. Cette dernière est alors enregistrée sous un numéro à reporter, s'il y a lieu, sur votre échantillon.
- **Bon à savoir : une demande** distincte sera formulée **pour chaque produit,** identifié par son nom et sa référence commerciale. En revanche, pour des produits aux caractéristiques similaires, veuillez nous consulter en amont. Certains produits pourront probablement être regroupés sur une seule demande de RTC.

Pour l'envoi simultané de plus de 20 demandes de RTC, il est conseillé de consulter au préalable le **bureau COMINT3 — Groupe RTC** de la DGDDI (voir coordonnées en fin de fiche) qui vous accompagnera dans votre démarche.

<sup>\*</sup> Cf. pas à pas pro.douane.gouv.fr > site/InscripProdo.pdf

#### Où adresser, le cas échéant, les échantillons relatifs à votre demande de RTC ?

#### Cas général

Préalablement à votre envoi d'échantillon (hors marchandises dangereuses, réfrigérées ou congelées, voir ci-dessous), vous devez :

- $-$  cocher la case « échantillon » de votre demande de RTC :
- reporter sur votre échantillon le numéro attribué par SOPRANO à votre demande dématérialisée ;
- l'envoyer ensuite à l'adresse suivante :

Direction générale des douanes et droits indirects Bureau COMINT3 — Groupe RTC 11, rue des deux Communes 93558 MONTREUIL CEDEX

#### **Exceptions :** marchandises dangereuses ou réfrigérées ou congelées

Ces marchandises ne doivent en aucun cas être transmises au bureau COMINT3 de la DGDDI à l'appui de votre demande de RTC. L'envoi de marchandises dangereuses en particulier engagerait votre responsabilité.

Si des échantillons sont nécessaires, le bureau COMINT3 vous indiquera ultérieurement les coordonnées du laboratoire des douanes auquel il conviendra de les adresser.

**Bon à savoir :** le bureau COMINT3 – Groupe RTC de la direction générale des douanes vous apporte, sur demande à cette adresse : dg-comint3-rtc@ douane.finances.gouv.fr, une aide personnalisée pour effectuer votre première demande dématérialisée avec le service en ligne SOPRANO-RTC.

#### **L'engagement de service de la douane française vis-à-vis des opérateurs**

La douane a structuré sa procédure de délivrance des RTC autour de 10 engagements de qualité de service en matière de délais, de lisibilité et de fiabilité, élaborés à partir des attentes des entreprises.

**Pour plus d'INFORMATIONS sur ces 10 engagements, vous pouvez consulter le site Internet de la douane :** douane.gouv.fr

# Les suites données à votre demande

Grâce au service en ligne SOPRANO-RTC, vous suivez en temps réel le traitement de votre demande en consultant régulièrement les commentaires postés en ligne par le bureau COMINT3 de la DGDDI (demande d'échantillons ou d'informations complémentaires, par exemple). Vous visualisez en direct la délivrance de votre RTC.

Conformément à la réglementation européenne, vous recevrez une réponse écrite dans un délai maximum de 120 jours, à compter de la date de recevabilité de votre demande. N'oubliez pas de tenir compte de ce délai pour les opérations que vous envisagez d'effectuer.

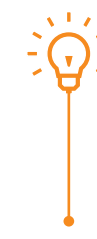

**Bon à savoir :** l'espèce est un des trois piliers de la déclaration en douane. Vous pouvez sécuriser l'ensemble des éléments de votre déclaration en combinant le RTC avec le renseignement contraignant sur l'origine (RCO) et l'avis sur la valeur en douane (AVD).

Le formulaire de demande de RTC Cerfa n° 11026\*04 et sa notice explicative n° 51187 \*04 demeurent disponibles sur le site Internet de la douane. Il peut exceptionnellement être adressé par courrier postal. En revanche, seule la procédure dématérialisée vous permet un suivi en temps réel du traitement de votre demande et de l'autorisation.

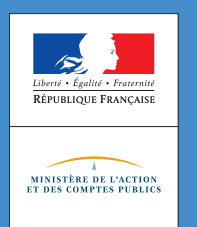

JANVIER **2019**

#### **L'essentiel**

Pour vous aider à déterminer l'origine de vos marchandises, vous pouvez solliciter un renseignement contraignant sur l'origine (RCO).

Opposable à l'ensemble des services douaniers de l'Union européenne (UE), le RCO vous assure une bonne application des réglementations liées à l'origine, facteur de compétitivité pour vous et vos clients.

# Pour **sécuriser** vos importations et vos exportations, pour **bénéficier** d'un traitement tarifaire préférentiel, **la douane vous aide à déterminer l'origine de vos marchandises.**

Une marchandise a toujours une origine de droit commun, dite non préférentielle. À cette origine est lié un ensemble de réglementations, telles que le marquage (Made In) ou encore certaines dispositions de politique commerciale applicables à l'importation dans l'UE (droits antidumping).

Dans le cadre des accords de libre-échange conclus entre l'UE et des pays tiers partenaires (déjà plus de 30 accords signés), vous pouvez bénéficier d'un traitement tarifaire préférentiel, c'est-à-dire de taux de droits de douane réduits ou nuls à l'importation. À l'exportation, vous pouvez également en faire bénéficier vos clients.

Pour cela, les marchandises que vous importez ou que vous exportez doivent avoir une origine préférentielle, conformément aux règles définies au sein de l'accord de libre-échange.

L'origine d'une marchandise constitue donc un enjeu majeur pour votre compétitivité à l'international : une stratégie adaptée dans le choix de vos fournisseurs peut vous permettre de bénéficier d'un traitement tarifaire et commercial avantageux. La bonne application de l'ensemble des réglementations douanières liées à l'origine sécurise vos opérations et garantit les intérêts de vos clients.

### Le renseignement contraignant sur l'origine

Au sein de l'UE, vous pouvez solliciter un renseignement contraignant sur l'origine (RCO) en prévision d'opérations de commerce international afin de sécuriser vos données déclaratives relatives à l'origine.

Le RCO peut être délivré pour déterminer :

- l'origine non préférentielle d'une marchandise à l'importation et à l'exportation\* ;
- $-$  ou l'origine préférentielle d'une marchandise, à l'importation et à l'exportation.

La demande de RCO est adressée à l'administration douanière de l'État membre dans lequel vous êtes établi ou dans lequel le RCO sera utilisé.

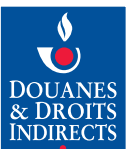

<sup>\*</sup> À titre indicatif, le pays de destination appliquant ses propres règles en matière d'origine non préférentielle.

Délivré gratuitement par l'administration, le RCO valide l'origine de la marchandise que vous souhaitez importer ou exporter, au regard de votre schéma d'approvisionnement (sourcing) : origine des produits intermédiaires, nature et localisation des étapes d'obtention du produit, etc. En sécurisant la donnée « origine » de vos déclarations en douane, le RCO vous permet de bénéficier des avantages commerciaux et tarifaires associés, lors de vos opérations d'importation et d'exportation.

Valable 3 ans, le RCO est opposable à l'ensemble des autorités douanières de l'UE.

Une fois délivré, un RCO lie les services douaniers de l'UE tant que les informations transmises lors de votre demande restent exactes. Il ne peut être invoqué que par son titulaire et n'a pas d'effet rétroactif.

### Comment établir votre demande ?

Vous devez :

- <sup>l</sup> formuler une demande distincte pour chaque type de marchandise et à chaque fois qu'un élément du processus de fabrication est susceptible d'en modifier l'origine ;
- $\bullet$  établir votre demande en utilisant le formulaire de renseignement contraignant sur l'origine (Cerfa n° 13172\*04) disponible sur le site Internet de la douane : douane.gouv.fr > Professionnels) et en vous aidant de la notice explicative.

# Où déposer votre demande ?

Vous êtes un opérateur français ou utilisez le RCO en France ? Expédiez directement votre demande à l'adresse suivante :

Direction générale des douanes et droits indirects Bureau COMINT3 – Cellule Origine 11, rue des deux Communes 93558 MONTREUIL Cedex

### Les suites données à votre demande

Conformément à la réglementation européenne, vous recevrez une réponse écrite dans un délai de 120 jours, à compter de la date d'acceptation de votre demande.

**Bon à savoir :** pour déterminer si un marquage d'origine « Fabriqué en France » ou « Made in France » est possible sur vos produits commercialisés au sein de l'UE ou exportés en dehors, la douane vous propose un conseil personnalisé via la délivrance gratuite d'une **Information sur le Made in France (IMF).** Déposez votre demande auprès du bureau COMINT3 de la direction générale des Douanes (Cf. coordonnées ci-contre).

#### Pour aller plus loin dans la sécurisation de vos opérations en lien avec la douane

L'origine est un des trois piliers de la déclaration en douane. Vous pouvez sécuriser l'ensemble des éléments de votre déclaration en combinant le RCO avec le statut d'exportateur agréé (EA) pour la déclaration d'origine sur facture, le renseignement tarifaire contraignant (RTC) pour la nomenclature de vos marchandises et l'avis sur la valeur en douane (AVD).

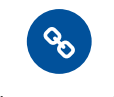

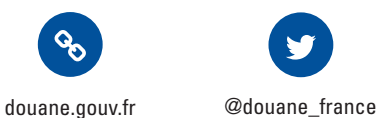

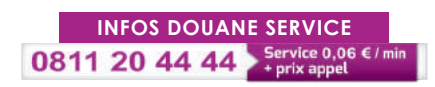

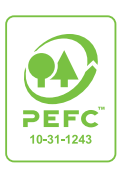

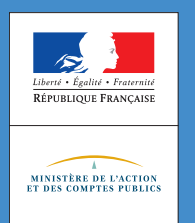

### **L'essentiel**

Vous trouverez une présentation de la notion de valeur en douane et des incidences en la matière du nouveau code des douanes de l'Union (CDU) sur le site Internet de la douane.

Pour vous permettre d'appliquer correctement ces règles, la douane vous propose son expertise réglementaire : l'avis sur la valeur en douane (AVD). Complété par des solutions concrètes adaptées à votre situation douanière, cette expertise personnalisée vous permet non seulement de mieux maîtriser la réglementation sur la valeur en douane, mais également de l'optimiser pour en faire un facteur de performance de votre entreprise.

# Pour **sécuriser** vos opérations commerciales, la douane vous aide à **déterminer la valeur** de vos marchandises.

Assiette des droits et taxes à l'importation, la valeur en douane de vos marchandises est un élément clé de votre déclaration et un enjeu important pour votre compétitivité économique.

Tenant compte de l'ensemble de la réglementation définissant la valeur en douane et de votre schéma commercial, logistique et douanier, la douane vous propose plusieurs solutions pour sécuriser et faciliter la déclaration de la valeur en douane de votre marchandise.

#### L'avis sur la valeur en douane : un diagnostic personnalisé

 $\rightarrow$   $\hat{A}$  ce jour il n'existe pas de renseignement contraignant en matière de valeur, mais la douane peut réaliser une expertise réglementaire personnalisée de votre schéma de dédouanement.

#### Objectifs :

- déterminer la méthode d'évaluation à appliquer à vos importations ;
- $-$  identifier les éléments qui composent la valeur en douane de votre marchandise ;
- simplifier les modalités de déclaration de la valeur en douane.

### Comment bénéficier d'un AVD ?

En vous rapprochant du pôle d'action économique de votre direction régionale des douanes (coordonnées sur le site douane.gouv.fr)

En lui communiquant tous les éléments et documents relatifs à votre transaction commerciale : contrat de vente et factures, convention de prix de transfert, Incoterm choisi, documents de transport, contrat de licence, données douanières et commerciales des années précédentes, etc.

Pour en savoir plus sur la valeur en douane, consultez le site Internet de la douane : douane.gouv.fr > Professionnels

### Les outils de simplification : des solutions adaptées

#### L'autorisation de valeur provisoire : une déclaration simplifiée

Il arrive que l'ensemble des éléments composant la valeur en douane ne soit pas connu au moment du dédouanement.

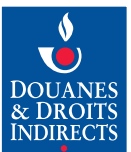

Exemples : redevances à inclure dans la valeur en douane dont le montant sera déterminé ultérieurement, application de la méthode déductive, facture définitive non disponible, etc.

Grâce à l'autorisation de valeur provisoire, la douane vous autorise à déclarer une valeur en douane provisoire qui sera régularisée par la suite. La déclaration de la valeur en douane de la marchandise importée s'effectue alors en deux temps :

- 1. lors de l'opération de dédouanement, vous déclarez une valeur provisoire et joignez les justificatifs appropriés. Les droits et taxes sont calculés et payés sur cette base ;
- 2. une fois les autres données nécessaires réunies, vous vous rapprochez de votre bureau de douane pour régulariser le montant définitif de la valeur en douane. Si ce montant est supérieur à la valeur provisoire déclarée, vous payez alors les droits et taxes dûs en complément.

Dans le cas contraire, vous êtes remboursé du trop-perçu.

L'autorisation de valeur provisoire est délivrée sur demande par votre bureau de douane ou le pôle d'action économique de la direction régionale des douanes dont vous dépendez.

**Bon à savoir** : le statut d'opérateur économique agréé (OEA) vous permet de bénéficier de facilités pour la délivrance de votre autorisation de valeur provisoire. (voir la fiche Douane-Entreprises OEA).

**Attention :** l'obtention préalable de cette autorisation est obligatoire. À défaut, la déclaration d'un prix incomplet peut être considérée comme une **fausse déclaration de valeur.**

#### L'autorisation d'ajustement : une sécurité juridique

Dans un nombre limité de cas, lorsque certains éléments nécessaires au calcul de la valeur en douane ne sont pas connus au moment du dédouanement, vous pouvez solliciter une autorisation d'ajustement.

Au vu des données fournies pour vos importations et dans le cadre d'un flux d'importations stable, la douane peut établir un taux d'ajustement appliqué au prix des marchandises lors de chaque déclaration d'importation. La valeur en douane ainsi calculée est définitive et ne nécessite aucune régularisation par la suite.

L'autorisation délivrée a une **validité** allant de un à trois ans.

Elle est délivrée par le bureau COMINT3 de la direction générale des douanes et droits indirects via un formulaire précisant notamment les modalités de calcul du taux d'ajustement, ainsi que les marchandises concernées.

**Bon à savoir** : l'autorisation d'ajustement est délivrée au vu des informations transmises, sans préjudice de vérifications plus approfondies.

Votre demande d'autorisation de valeur provisoire sera notament examinée selon des critères similaires à certains critères utilisés pour l'autorisation d'OEA. (voir la fiche Douane-Entreprises OEA).

#### Pour aller plus loin dans la sécurisation de vos opérations douanières...

La valeur en douane de votre marchandise est un des trois piliers de la déclaration en douane. Vous pouvez sécuriser l'ensemble des éléments de votre déclaration en combinant l'avis sur la valeur en douane avec le renseignement tarifaire contraignant (RTC) pour la nomenclature, le renseignement contraignant sur l'origine (RCO) et le statut d'exportateur agréé (EA).

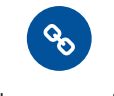

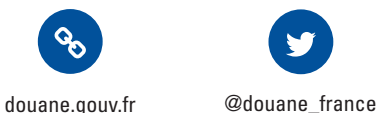

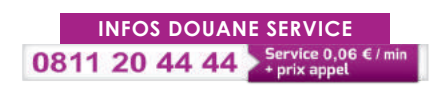

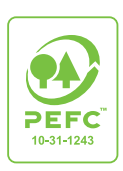

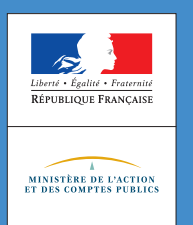

### **L'essentiel**

Les régimes particuliers correspondent aux trois fonctions-clés de votre entreprise : le stockage (régime de l'entrepôt), l'utilisation (régimes de l'admission temporaire et de la destination particulière) et la transformation (régimes du perfectionnement actif à l'importation et du perfectionnement passif à l'exportation). Le service en ligne SOPRANO / régimes particuliers vous permet de déposer en ligne et de suivre en temps réel vos demandes d'autorisation.

# Optimiser votre compétitivité à **l'international**, avec **les régimes particuliers** !

Les régimes particuliers vous aident à optimiser la situation de votre entreprise, au regard de la concurrence internationale, car ils vous permettent :

- $-$  d'importer des produits non Union en suspension de droits de douane, des taxes nationales,TVA et des mesures de politique commerciale ou de les importer à taux de droit de douane réduit ou nul (cas de la destination particulière) ;
- $-$  de stocker, utiliser ou transformer ces biens hors taxes. selon les besoins de votre entreprise ;
- d'exporter des marchandises Union afin de les transformer, puis de réimporter les produits finis en exonération partielle de droits et taxes.

Le placement d'une marchandise sous un régime particulier ne suspend pas nécessairement l'application de certaines réglementations sanitaires, environnementales ou relatives à la sécurité des produits.

Quel régime particulier est adapté à votre situation ?

C'est le motif économique de l'opération envisagée qui détermine le choix du régime. Pour des opérations complexes, plusieurs régimes peuvent être appliqués successivement.

### **Fonction Stockage :** régime de l'entrepôt douanier

Le régime de l'entrepôt douanier vous permet d'importer et de stocker en suspension de droits et taxes des marchandises non Union, **sans limite de temps,** afin de correspondre aux besoins de votre entreprise : les droits et taxes sont acquittés uniquement si elles sont mises en libre pratique en sortie d'entrepôt. Il s'agit d'un gain de trésorerie important, car vous bénéficiez d'un report de paiement des droits de douane et de la TVA jusqu'à la commercialisation de vos marchandises sur le territoire douanier de l'Union. De plus, si les marchandises sont finalement réexportées hors du territoire douanier de l'Union, votre entreprise n'aura à acquitter ni droits de douane, ni TVA.

#### **Fonction Utilisation :** régime de l'admission temporaire (en exonération totale ou partielle de droits de douane et de taxes) et de la destination particulière

 $\bullet$  Le régime de l'admission temporaire en exonération totale permet à votre entreprise d'importer temporairement,

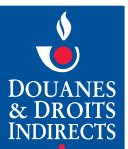

suivant un motif d'utilisation spécifique, une marchandise non Union pour les besoins de votre activité (essais, exposition, etc.), avant sa réexportation en l'état.

• Le carnet ATA facilite la circulation internationale de vos marchandises en simplifiant vos formalités douanières. Il se substitue aux documents douaniers normalement requis pour une opération d'importation temporaire, d'exportation temporaire et permet la réalisation de vos opérations en suspension de droits et taxes. La participation à des foires et expositions, la présentation d'échantillons commerciaux ou encore l'utilisation du matériel professionnel, scientifique ou pédagogique sont facilitées.

Valable un an, le carnet ATA simplifie vos voyages commerciaux : allers et retours multiples, voyages circulaires ou en étoile. En France, ce carnet est délivré par les chambres de commerce et d'industrie.

- <sup>l</sup> Lorsque les marchandises ne peuvent pas être importées en exonération totale, elles peuvent, dans certains cas, bénéficier du régime de l'admission temporaire en exonération partielle de droits à l'importation. Dans ce cas, la TVA est acquittée au moment du placement de la marchandise sous le régime. Lors de la réexportation des marchandises, 3 % du montant des droits de douane sont acquittés par mois d'utilisation.
- <sup>l</sup> Le régime de la destination particulière permet d'utiliser sur le territoire douanier de l'Union des marchandises à taux de droits de douane réduit ou nul en raison de leur utilisation spécifique. Les marchandises doivent être affectées à la destination prévue par la réglementation, qui dépend du tarif douanier applicable et des suspensions tarifaires. Ce régime permet ainsi aux entreprises produisant dans l'Union de s'approvisionner en matière première à moindre coût.

### **Fonction Transformation :** régimes du perfectionnement **actif** et du perfectionnement **passif**

 $\bullet$  Le régime du perfectionnement actif permet à votre entreprise d'importer temporairement sur le territoire douanier de l'Union des marchandises non Union, en suspension de droits et taxes et des mesures de politique commerciale, afin de les réparer, de les mettre aux normes ou de les transformer. Les marchandises transformées sont soit réexportées, soit mises en libre pratique. Si votre entreprise a besoin de marchandises de l'UE pour fabriquer un produit, elles peuvent être livrées en exonération de TVA, si le produit fini a vocation à être réexporté.

 $\bullet$  Le régime du perfectionnement passif permet à votre entreprise d'exporter temporairement des marchandises de l'UE en vue de les faire ouvrer, transformer ou réparer hors du territoire douanier de l'Union, puis de réimporter les produits transformés en exonération totale ou partielle des droits à l'importation. Ce régime vous permet de vous implanter sur les marchés des pays concernés, tout en favorisant l'utilisation de matières premières ou de produits semi-finis de l'UE. Le perfectionnement passif « réparation » permet de renvoyer hors de l'UE des matériels en vue de leur réparation ou mise au point, voire de leur remplacement par un échange standard.

# Comment bénéficier de ces régimes ?

1<sup>re</sup> étape : les régimes particuliers sont accordés sur demande.

2e étape : la douane instruit votre demande et délivre l'autorisation, si les exigences sont remplies. Elle fixe le cadre juridique dans lequel votre entreprise peut utiliser le régime sollicité. L'autorisation n'est pas figée : elle peut être modifiée en fonction de l'évolution des besoins économiques de votre entreprise.

### Comment faire vos démarches en ligne ?

 Le service en ligne SOPRANO / régimes particuliers vous permet de transmettre votre demande de régime particulier *via* Pro.Douane (pro.douane.gouv.fr), le portail interactif et sécurisé des service en ligne de la douane.

### Quels sont les régimes particuliers concernés ?

Tous les régimes particuliers sont concernés.

Seules les demandes effectuées sous forme simplifiée sur la déclaration en douane ne sont pas intégrées dans SOPRANO / régimes particuliers. Le dépôt d'une demande simplifiée sur déclaration n'est pas possible pour le régime de l'entrepôt douanier.

**Bon à savoir :** la procédure d'exonération au titre des marchandises en retour et les régimes fiscaux suspensifs de TVA (RFS) ne constituent pas des régimes particuliers. Ils ne sont donc pas gérés via le service en ligne SOPRANO / régimes particuliers.

#### Les avantages du service en ligne SOPRANO / régimes particuliers

- $\bullet$  Une saisie simplifiée :
	- vous disposez d'un guide utilisateur général et d'infobulles pour chaque case du formulaire ;
	- votre demande est entièrement traitée en ligne, du dépôt de la demande à l'octroi de l'autorisation.
- <sup>l</sup> Un suivi amélioré :
	- vous suivez en temps réel le traitement de votre demande ;
	- vous pouvez fournir rapidement les informations complémentaires qui vous sont éventuellement demandées ;
	- vous formulez directement en ligne vos demandes d'avenant aux autorisations en cours de validité ainsi que vos demandes de renouvellement.
- l Une visualisation rapide des autorisations qui vous ont été délivrées :
	- vous pouvez consulter leur historique et les sauvegarder au format PDF ;
	- vous disposer dans votre espace personnel de tous les documents nécessaires au dépôt d'une nouvelle demande, prêts à être réutilisés.

#### Comment établir en ligne votre demande de régime particulier / destination particulière ?

- Pour accéder au service en ligne SOPRANO / régimes particuliers, vous devez préalablement :
	- être inscrit, si ce n'est déjà le cas, sur Pro.Douane ;
	- demander l'adhésion au service en ligne SOPRANO / régimes particuliers, en remplissant le formulaire d'Option au statut Opérateur Pro.Douane (OPPD), puis en contactant le pôle d'action économique (PAE) de la direction régionale des douanes dont vous dépendez.
- Vous effectuez ensuite votre demande en ligne *via* le service en ligne SOPRANO / régimes particuliers, accessible à partir de Pro.Douane en :
	- remplissant en ligne le formulaire de demande de régime particulier ;
	- joignant, le cas échéant, les documents annexes sous forme dématérialisée ;

- validant votre demande : un numéro d'enregistrement lui est alors attribué.

**Bon à savoir :** les personnes morales ou physiques ne disposant pas de numéro EORI (particuliers, entreprises non-résidentes…) ne peuvent prétendre à la convention OPPD avec création d'un compte Pro.Douane. Si vous êtes dans cette situation, rapprochez-vous du PAE de la direction régionale des douanes dont vous dépendez.

Vous pouvez établir en ligne aussi bien vos demandes à vocation nationale (France uniquement) que vos demandes à vocation européenne (France et un ou plusieurs autres États membres de  $I'UF$ 

#### Quelles sont les suites réservées à votre demande ?

Grâce au service en ligne SOPRANO / régimes particuliers, vous suivez en temps réel le traitement de votre demande en consultant régulièrement les commentaires postés en ligne par le service douanier compétent pour la traiter.

#### Pour suivre l'actualité des régimes particuliers

Une rubrique du site Internet de la douane est entièrement consacrée aux régimes particuliers.

Pour consulter la documentation de référence sur les régimes particuliers et le guide utilisateur SOPRANO, rendez-vous dans l'espace Professionnels.

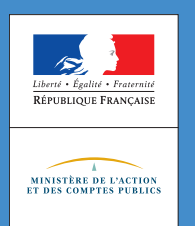

JANVIER **2019**

### **L'essentiel**

Pour simplifier et sécuriser vos échanges à l'international, la douane vous propose de devenir opérateur économique agréé (OEA).

Détenir le statut d'OEA, c'est, au terme d'une démarche projet douane-entreprise, **obtenir un label de confiance douanier européen**, reconnu sur la scène internationale. C'est **bénéficier**, sous réserve de répondre aux critères requis, **de facilités** en matière de procédures douanières ou de contrôles douaniers liés à la sécurité et la sûreté. C'est, enfin, **se donner un important avantage commercial et concurrentiel**.

# **Pourquoi entrer dans la démarche OEA ?**

- <sup>l</sup> Parce que vous êtes un **acteur** et un **partenaire fiable** du commerce international,
- <sup>l</sup> Parce que vous voulez un **label de confiance** délivré sur le plan européen et reconnu sur la scène internationale,
- <sup>l</sup> Parce que l'OEA vous procure des **avantages** commerciaux et douaniers,
- <sup>l</sup> Parce que vous avez déjà des **autorisations** douanières mettant en œuvre des critères OEA,
- <sup>l</sup> Parce que vous voulez des **facilitations** douanières.

Les avantages apportés par le statut d'opérateur économique agréé sont nombreux. Au-delà des facilités octroyées par la législation sur les plans douanier et sécurité-sûreté, la démarche de certification OEA est structurante pour l'entreprise. Elle lui permet d'évaluer, puis de contrôler ses processus en matière de douane, mais aussi de sécurité-sûreté. Son organisation est optimisée par une prise en compte des fonctions douane et logistique, une meilleure communication entre les employés et la mise en place ou l'amélioration d'outils de lisibilité et de contrôle interne.

Une relation de confiance s'instaure avec la douane qui devient le partenaire de l'entreprise. Les échanges sont facilités avec les pays signataires d'accords internationaux reconnaissant le statut OEA. Dans les relations commerciales, détenir une autorisation OEA apporte en outre un réel avantage concurrentiel.

# Qu'est-ce que l'OEA ?

L'OEA est une démarche volontaire et partenariale avec la douane. Le statut d'OEA permet à toute entreprise exerçant une activité liée au commerce international (PME ou grande entreprise) d'acquérir un label de qualité sur les processus douaniers et sécurité-sûreté qu'elle met en œuvre. Il permet de distinguer les entreprises les plus fiables. Délivré par la douane française, il est reconnu dans toute l'Union européenne (UE) et dans les pays signataires d'accords de reconnaissance mutuelle.

Il est attribué à toute entreprise établie au sein de l'UE européenne qui remplit certains critères définis par la réglementation européenne.

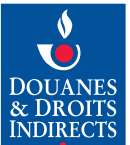

## Les deux types d'autorisation OEA

#### **1. AUTORISATION AEO-C1 : Simplifications douanières**

pour les entreprises remplissant les critères :

- d'antécédents douaniers, fiscaux et pénaux satisfaisants
- $-$  de système efficace de gestion des écritures douanières
- $-$  de solvabilité financière
- de compétence professionnelle

#### AVANTAGES

- $\bullet$  Modulation des taux de contrôles physiques et documentaires ;
- <sup>l</sup> Traitement prioritaire des envois en cas de sélection à un contrôle douanier ;
- Dispense de garantie financière ;
- <sup>l</sup> Priorité aux analyses en laboratoire lors des contrôles de produits soumis à normes ;
- <sup>l</sup> Accès facilité à 14 autorisations ayant des critères communs à ceux de l'AEO-C (autorisation d'établir des déclarations simplifiées, autorisation de destinataire agréé TIR, autorisation de constituer une garantie globale...)
- <sup>l</sup> Priorité de traitement et accompagnement personnalisé lors de l'octroi de facilitations liées au dédouanement.

#### **2. AUTORISATION AEO-S2 : Sécurité et Sûreté**

pour les entreprises remplissant les critères :

- -d'antécédents douaniers, fiscaux et pénaux satisfaisants
- -de système efficace de gestion des écritures douanières
- -de solvabilité financière
- -de normes appropriées de sécurité et de sûreté

#### AVANTAGES

- $\bullet$  Notification préalable des contrôles douaniers ;
- <sup>l</sup> Réduction des données à fournir pour les déclarations sommaires ;
- <sup>l</sup> Facilités liées à la signature des accords de reconnaissance mutuelle entre l'UE et les pays tiers.

# Qui est éligible au statut d'OEA ?

#### **Tous les acteurs de la chaîne logistique internationale**,

quelle que soit leur taille : importateurs, exportateurs, transporteurs, logisticiens, entités aéroportuaires chargées de l'acheminement et du stockage temporaire de fret, commissionnaires en douane et de transport notamment. Une entreprise dont l'activité se limite à des flux strictement nationaux ou intracommunautaires n'est pas concernée par le statut OEA-C. Elle peut en revanche être concernée par le statut OEA-S, si la marchandise qu'elle manipule (stockage, transport, etc.) intégrera durant son cycle de vie la chaîne logistique internationale.

**Une certification accessible aux PME :** Les entreprises, quelle que soit leur taille, sont tenues de remplir les critères OEA. Les auditeurs tiennent cependant compte de la taille de l'entreprise pour apprécier sa conformité aux critères OEA. Par exemple, pour les PME : exigence d'une formalisation moindre au regard de certaines procédures (telle que la gestion des absences), la non exigence du « badgeage » du personnel pourra être examinée au cas par cas.

### La préparation de la demande

Vous devez mettre en place une démarche en mode projet afin d'obtenir le statut d'OEA. Il est préconisé que chaque entreprise, en tenant compte de ses contraintes propres, désigne un responsable du projet OEA chargé de coordonner la démarche OEA. Cette personne doit être en capacité de réunir l'ensemble des services ou acteurs concernés dans l'entreprise et d'entretenir des contacts réguliers avec la douane. Son rôle consiste à :

- coordonner la phase d'auto-évaluation : préparation du questionnaire d'auto-évaluation (QAE) par la mobilisation de l'ensemble des acteurs concernés, afin de garantir la cohérence des réponses ;
- $-$  fixer un calendrier d'avancement du dossier : points d'étape réguliers avec la cellule conseil aux entreprises (CCE) de la douane afin de résoudre les éventuelles difficultés rencontrées ;
- $-$  être le point de contact de la douane, pendant toute la durée de l'audit ;
- $-$  s'assurer que l'entreprise continue de respecter les obligations liées au statut, et, le cas échéant, informer la douane de tout changement important intervenu dans la situation de l'entreprise, une fois la société détentrice de l'autorisation OEA.

**Bon à savoir :** Ces deux autorisations peuvent être détenues simultanément. On parle alors d'**autorisation combinée.**

L'acronyme anglais a été retenu pour la dénomination des autorisations :

<sup>&</sup>lt;sup>1</sup> AEO-C : AEO Customs (OEA Simplifications douanières)

<sup>2</sup> AEO-S : AEO Security and Safety (OEA Sécurité et Sûreté)

La cellule conseil aux entreprises (CCE) du pôle d'action économique (PAE) de la direction régionale des douanes dont vous dépendez est là pour vous aider dans votre démarche d'obtention du statut.

# Le questionnaire d'auto-évaluation (QAE)

Le questionnaire d'auto-évaluation est un document communautaire harmonisé pour vous auto-évaluer en amont du dépôt d'une demande. Il vous permet en outre de jauger votre capacité à répondre aux critères OEA et facilite le travail ultérieur des auditeurs douaniers.

Il se compose de près de 150 questions portant sur tous les domaines couverts par les critères requis pour l'octroi des trois statuts OEA. Elles sont réparties en trois parties distinctes :

- 1. CONNAISSANCE GÉNÉRALE DE L'ENTREPRISE
- 2. SIMPLIFICATIONS DOUANIÈRES
- 3. SÉCURITÉ– SÛRETÉ

**Bon à savoir :** le questionnaire couvre la majorité des situations que peuvent rencontrer les entreprises (par exemple, plusieurs rôles dans la chaîne logistique et recours fréquent à la soustraitance). Dans ces conditions, la plupart des entreprises auront la possibilité de répondre « non concerné » à de nombreuses questions.

#### Quelles sont les parties à renseigner ?

La réponse à cette question dépend du certificat sollicité :

- Je sollicite l'OEA « Simplifications douanières » AEO C  $\triangleright$  parties 1, 2;
- Je sollicite l'OEA « Sécurité-sûreté » AEO S parties 1, 2 et 3;
- Je sollicite une autorisation OEA combinée parties 1, 2 et 3.

### Comment et auprès de qui déposer votre demande ?

Par voie électronique via le portail pro.douane.gouv.fr. Cette option nécessite au préalable l'ouverture d'un compte Pro.Douane et d'opter pour le statut « d'opérateur Pro.Douane » (création d'un compte Pro.Douane certifié). Si vous effectuez vos formalités douanières au moyen de l'application Delta, vous disposez déjà d'un compte certifié.

Documents nécessaires au moment du dépôt :

- $-$  formulaire de demande (en ligne ou papier) :
- $-$  questionnaire d'auto-évaluation (QAE) ;
- $-$  organigramme nominatif et fonctionnel des principaux responsables (contenant les noms + prénoms) ;
- K-Bis récent (idéalement moins de 3 mois).

Les formulaires de demande OEA, le questionnaire d'autoévaluation et le formulaire de création d'un compte Pro.Douane certifié sont téléchargeables sur le site Internet de la douane : douane.gouv.fr.

Rapprochez-vous de la cellule conseil aux entreprises (CCE) du pôle d'action économiques (PAE) de la direction régionale des douanes dont vous dépendez. Elle vous aidera dans vos formalités d'inscription.

# Comment se déroule l'audit ?

Dès que la demande est jugée recevable par la direction générale des douanes et droits indirects, un service régional d'audit (SRA) est désigné, voire plusieurs si nécessaire.

Un calendrier est fixé avec les auditeurs pour déterminer les rendez-vous. Seuls sont audités les sites où il existe une activité douanière (dédouanement, stockage de marchandises tierces ou en attente d'exportation). L'audit douanier est basé sur l'examen de l'organisation interne de l'entreprise et des processus utilisés (comptabilité, dédouanement, informatique, transport, logistique, sécurité et sûreté). Les auditeurs évaluent en particulier la qualité de la formalisation des procédures et les contrôles internes mis en place pour en assurer le respect.

# Combien de temps cela prend-il ?

Quelles que soient l'autorisation demandée et la taille de votre entreprise, un délai de préparation de 9 à 12 mois est à prévoir.

Une fois la demande déposée, le délai de traitement dépend de la nature de l'autorisation sollicitée, du nombre de sites à visiter, de la taille ou de la complexité de l'entreprise, de la disponibilité des SRA, mais aussi parfois de la disponibilité et de la réactivité des intervenants (présence impérative des responsables des services concernés, mise à disposition ou transmission de la documentation demandée ou requise). La législation européenne oblige les douanes européennes à se prononcer sur toute demande déposée dans un délai maximum de 180 jours à compter de la date de réception de la demande complète.

# Le suivi de l'autorisation

La validité du certificat OEA est permanente. Une fois certifié OEA, vous devez :

- $\bullet$  assurer le respect constant des processus douaniers audités et validés ;
- <sup>l</sup> mettre en place des mesures correctrices en cas de dysfonctionnement ;
- <sup>l</sup> accepter d'être ré-audité à intervalle régulier lors d'audits de suivi (au moins une fois tous les 3 ans) ;
- <sup>l</sup> informer le SRA dont vous dépendez de toute modification relative à l'entreprise (raison sociale, coordonnées bancaires, organigramme, régimes douaniers sollicités...) ;
- <sup>l</sup> entretenir avec la douane des relations partenariales de confiance.

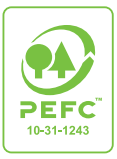

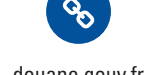

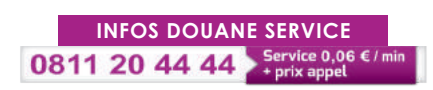

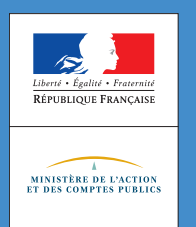

# **Les suspensions et contingents tarifaires autonomes**

JANVIER **2019**

### **L'essentiel**

Vous êtes une entreprise de transformation, un constructeur/fabricant ? Demandez une suspension ou un contingent tarifaire autonome pour vos importations. Ce dispositif est un atout majeur pour accroître votre compétitivité à l'international, en vous permettant de bénéficier d'exonération de tout ou partie des droits de douane sur les matières importées. Vous trouverez la documentation utile sur le site Internet de la douane : douane.gouv.fr > espace Professionnels

# Importez à taux zéro, en bénéficiant d'une **suspension** ou d'un **contingent tarifaire autonome** !

Suspensions et contingents tarifaires autonomes visent à encourager l'activité économique des industries européennes en améliorant leur capacité concurrentielle, en favorisant la création d'emplois et l'investissement. Ils font l'objet d'une négociation entre la Commission européenne et les États membres.

#### Les conditions d'obtention d'une suspension ou d'un contingent tarifaire autonome

Les entreprises situées dans l'Union européenne (UE) peuvent obtenir la création de suspensions ou de contingents tarifaires les exonérant en tout ou partie des droits de douane à l'importation. Cela concerne les matières premières, produits semi-finis ou composants, de toute origine, entrant dans la fabrication de produits finis. Ces produits doivent être indisponibles à l'intérieur de l'UE (suspensions) ou disponibles mais en quantité insuffisante (contingents) pour couvrir les besoins de l'entreprise.

**Attention :** aucune suspension n'est octroyée pour des produits finis ou pour des produits pour lesquels il existe une **production identique équivalente ou de substitution** dans l'UE ou dans des pays tiers bénéficiant d'accords tarifaires préférentiels (Système de préférences généralisées – SPG – ou accords de libre-échange).

De plus, pour que votre demande soit recevable et étudiée, l'économie en droits de douane en jeu doit atteindre le seuil annuel de 15 000 €

Si une entreprise d'un autre pays de l'UE fabrique un produit identique, équivalent ou de substitution, mais en quantité insuffisante pour satisfaire vos besoins, l'ouverture d'un contingent tarifaire peut être négociée auprès de l'UE. Dans ce cas, seuls les produits importés correspondant à la différence entre vos besoins et les quantités disponibles dans l'Union bénéficieront d'un droit de douane réduit ou nul.

La suspension est donc illimitée en volume, alors que le contingent constitue de fait une suspension mais pour une quantité limitée de produit.

#### Comment établir votre demande de suspension ou de contingent ?

- Si vous remplissez les conditions ci-dessus, vous devez :
	- contacter par courriel le bureau COMINT3 de la direction générale des douanes et droits indirects (dg-comint3-suspensions@douane.finances.gouv.fr), qui vous enverra les documents à compléter ;
	- <sup>l</sup> renvoyer par voie électronique à l'adresse indiquée ci-dessus les dossiers complétés au format Word,

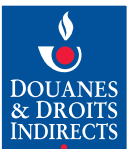

comprenant les parties I et II (français et anglais), les parties III (français et anglais), confidentielles, séparées, les fiches techniques concernant le produit et la déclaration de non-exclusivité.

**Attention :** la Commission européenne impose un **calendrier strict** pour le traitement des demandes. Votre demande complète doit être envoyée au bureau E1 avant :

- **e le 1<sup>er</sup> février** pour une entrée en vigueur éventuelle le 1<sup>er</sup> janvier suivant,
- **e le 15 juillet** pour une entrée en vigueur
- éventuelle le 1er juillet suivant.

#### Les suites données à votre demande de suspension ou de contingent

- l Examen de la conformité de votre demande,
- <sup>l</sup> Analyse technique des produits en collaboration avec le Service commun des laboratoires (SCL),
- <sup>l</sup> Analyse économique et enquêtes réalisées auprès des fédérations.

Lorsqu'elle est recevable, la demande est transmise à la Commission européenne qui en informe les autres États membres de l'UE. Ceux-ci interrogent alors les entreprises de leur pays.

#### Le droit d'opposition des États membres

À l'issue de cette consultation européenne, si une entreprise implantée dans l'UE fabrique un produit identique, équivalent ou de substitution, en quantité suffisante pour satisfaire vos besoins, l'administration du pays concerné peut s'opposer à l'adoption de la suspension. La suspension tarifaire ne peut alors être créée.

#### Deux cas :

1. L'opposant peut couvrir en totalité vos besoins :

Vous pouvez, soit vous approvisionner dans l'UE auprès de l'entreprise opposante, soit refuser et continuer à importer les produits en payant les droits de douane.

#### 2 L'opposant ne peut couvrir que partiellement vos besoins :

Vous pouvez demander l'ouverture d'un contingent tarifaire autonome, égal à la différence entre la production disponible dans l'UE et vos besoins. Votre demande de suspension est alors commuée et traitée comme une demande de contingent au niveau européen.

**Bon à savoir** : en sens inverse, **vous pouvez vousmême vous opposer** à une demande de suspension émanant d'une entreprise européenne et concernant des **produits que vous fabriquez**.

#### L'adoption et l'application de la suspension ou du contingent

La Commission européenne doit ensuite approuver la création de la suspension ou du contingent, au regard des intérêts de l'Union.

Au terme du processus d'adoption, un règlement est publié au Journal officiel de l'Union européenne (JOUE) le 1<sup>er</sup> janvier et le 1er juillet de chaque année. Après son entrée en vigueur, toute société peut solliciter à l'importation la préférence tarifaire portant sur les suspensions tarifaires autonomes (110 ou 115 si la suspension est soumise à la destination particulière) en case 36 de la déclaration en douane et bénéficier d'un taux réduit ou nul de droits de douane.

Les suspensions sont instaurées pour une durée de 5 ans et peuvent être reconduites automatiquement, ou prolongées à votre demande, selon leur utilisation. Les contingents s'épuisent quant à eux au fur et à mesure de leur utilisation par les États membres de l'UE.

Les suspensions et contingents tarifaires en vigueur sont disponibles sur le site Europa de la Commission européenne et dans l'encyclopédie tarifaire RITA via le portail Pro.Douane.

**Bon à savoir** : bien que créés à l'initiative d'une société, suspensions et contingents tarifaires sont ouverts à l'ensemble des entreprises européennes qui les sollicitent par la suite.

#### **Vous êtes intéressé ?** Contactez dès à présent le bureau COMINT3 (dg-comint3-suspensions@douane.finances.gouv.fr) : vous bénéficierez d'un suivi personnalisé pour vos démarches.

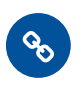

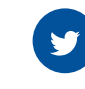

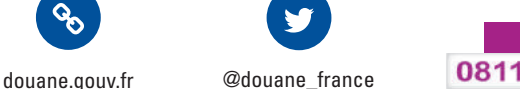

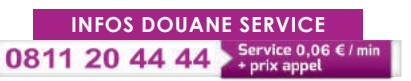

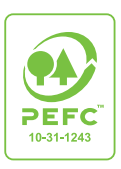

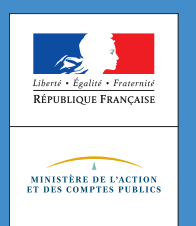

JANVIER **2019**

#### **L'essentiel**

Le non-respect des réglementations techniques peut conduire à bloquer vos marchandises lors du dédouanement à l'importation d'un pays tiers.

Cela concerne certains produits manufacturés (jouets, articles de puériculture, matériel électrique, machines, etc.). Les crises récentes en matière de sécurité des produits industriels, avec des conséquences parfois graves pour la santé des consommateurs, ont montré la nécessité de garantir un niveau élevé de sécurité des produits.

> Vous vous préparez à **importer** des produits industriels réglementés ? La douane vous informe sur vos **obligations** et la meilleure façon de les **anticiper.**

# Quelques éléments de contexte

Ces dernières années, plusieurs crises en matière de sécurité des produits industriels sont survenues, entraînant des conséquences parfois graves pour les consommateurs. Elles ont montré la nécessité de garantir un niveau élevé de sécurité des produits, assuré par des contrôles effectifs concernant les importations en provenance de pays tiers à l'Union européenne.

À cet égard, le règlement communautaire n° 765/2008 du 9 juillet 2008 réaffirme l'obligation pour les États membres d'organiser la surveillance du marché, en renforçant les mécanismes et en y associant les autorités douanières.

### Vos marchandises peuvent faire l'objet d'un contrôle au moment de l'importation depuis un pays tiers

Pour nombre de produits faisant l'objet d'une réglementation sectorielle spécifique, d'origine européenne ou nationale (jouets, matériels électriques, machines, etc.), la douane a pour mission de contrôler le respect de ces réglementations.

Par ailleurs, pour les produits non réglementés par des textes spécifiques, la direction générale des douanes et droits indirects (DGDDI) peut, en cas de doute sérieux, demander l'intervention des services de la direction générale de la concurrence, de la consommation et de la répression des fraudes (DGCCRF) et bloquer les produits pendant 3 jours ouvrables.

#### La responsabilité de la conformité des produits repose sur l'opérateur qui les met sur le marché

Les réglementations en matière de sécurité des produits industriels ont été adoptées en vue de faciliter la libre circulation des produits et de garantir la sécurité des consommateurs.

Dans ce cadre, il vous appartient, avant l'importation, d'appliquer la procédure prévue d'évaluation de la conformité, de rassembler la documentation technique et d'apposer les marquages prévus par la réglementation, notamment le marquage CE.

Au besoin, certains régimes particuliers peuvent vous permettre de procéder à la mise en conformité de vos produits avant leur mise à la consommation.

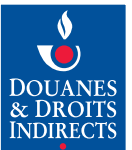

#### En cas de contrôle par les services douaniers, ses modalités varieront selon l'attention que vous aurez apportée au respect de la réglementation

Si vous n'avez pas rempli vos obligations, vos marchandises seront considérées comme prohibées au titre de l'article 38 du code des douanes. Il vous appartiendra alors de prouver leur conformité aux exigences de sécurité et d'assurer, à vos frais, des essais en laboratoire, selon les modalités précisées par le service de contrôle.

Toutefois, même si ces obligations ont été respectées, la douane peut, en cas de doute et en fonction de la réalité des risques, effectuer un contrôle sur pièce, voire, si besoin, faire procéder à sa charge à des essais en laboratoire. Le contrôle sera conduit dans les meilleurs délais, en tenant compte de la durée imposée par les tests en laboratoire.

### Et si vos marchandises sont déclarées non conformes…

- <sup>l</sup> Vous aurez généralement le choix entre :
	- procéder à leur mise en conformité, si cela est techniquement possible. Le rapport d'essai en laboratoire vous sera systématiquement remis afin de vous aider dans cette démarche ;
	- $-$  procéder à leur réexportation. Un message d'alerte sera alors transmis à l'ensemble des autorités douanières de l'Union européenne ;
	- $-$  procéder à leur destruction.

Par ailleurs, vous pourrez bien sûr demander une contreexpertise, dont le coût restera cependant à votre charge et dont les modalités vous seront communiquées par le service des douanes.

- **Pour connaître vos obligations ou obtenir toute information** complémentaire concernant la réglementation applicable à vos produits, renseignez-vous auprès des services des administrations publiques compétentes. Leurs coordonnées sont répertoriées, par type de réglementations applicables, sur le site Internet de la douane : douane.gouv.fr > Professionnels
- <sup>l</sup> Pour connaître les formalités douanières, renseignez-vous auprès de votre Référent unique douanier (RUD), chargé du suivi des procédures vous concernant au sein de votre bureau principal de douane. Pour tout renseignement d'ordre réglementaire, contactez le point contact Produits du ministère de l'économie et des finances : pcp.france@ finances.gouv.fr
- <sup>l</sup> Consultez également les sites Internet publics européens et français utiles (accès gratuit) :

EUR-LEX : http://eur-lex.europa.eu/

COMMISSION DG ENTREPRISES : http://ec.europa.eu/ growth/sectors/index\_en.htm

NANDO : http://ec.europa.eu/growth/tools-databases/ nando/

RAPEX : http://ec.europa.eu/consumers/safety/rapex/alerts/

TRIS : http://ec.europa.eu/growth/tools-databases/tris/fr/

LEGIFRANCE : www.legifrance.gouv.fr

AFNOR (Association française de normalisation) : www.afnor.org

CSC : www.securiteconso.org

COFRAC : www.cofrac.fr

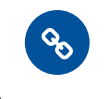

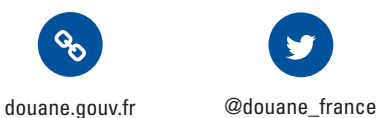

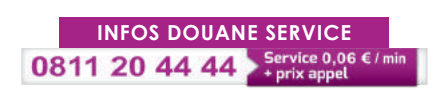

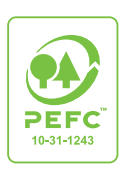

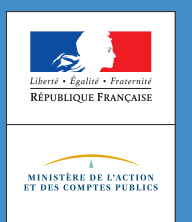

# La demande d'intervention, un outil de lutte contre **la contrefaçon**

JANVIER **2019**

### **L'essentiel**

Pour protéger votre entreprise face à la contrefaçon, adoptez une démarche préventive : déposez une demande d'intervention auprès de la douane.

Gratuite, elle vous permet d'être alerté par la douane de la présence de marchandises susceptibles de porter atteinte à vos droits de propriété intellectuelle. S'il s'agit de contrefaçons, vous pourrez alors demander leur destruction ou engager une action en justice.

# Vous souhaitez renforcer la **protection de vos droits de propriété intellectuelle ?**

Faites appel a la douane, votre **partenaire** contre la contrefaçon !

Aucun secteur d'activité économique n'échappe au phénomène de la contrefaçon, accru par la mondialisation des échanges et l'essor du e-commerce. Il menace le commerce légitime, l'emploi, l'innovation, ainsi que la santé et la sécurité des consommateurs.

Lutter contre les produits de contrefaçon est une priorité d'action de la douane française : 8,4 millions d'articles contrefaisants ont été retirés du marché en 2017.

Grâce à la demande d'intervention, et quelle que soit la nature de vos droits de propriété intellectuelle (marque, dessin et modèle, brevet et ses dérivés, indication géographique, droit d'auteur et droit voisin), la douane peut vous aider à lutter contre la contrefaçon.

**Bon à savoir :** la France occupe le 4<sup>e</sup> rang mondial pour la mise en œuvre de la protection de

Source : Index 2018 Chambre de commerce des États-Unis.

la propriété intellectuelle.

# Qu'est-ce qu'une demande d'intervention ?

C'est une démarche préventive pour vous prémunir des contrefaçons, même si vous n'avez pas connaissance d'atteinte à vos droits. Elle est prévue par le règlement (UE) n° 608/2013 du 12 juin 2013 et le code de la propriété intellectuelle.

En déposant une demande d'intervention auprès de la douane, vous lui donnez la faculté de retenir les marchandises soupçonnées de contrefaire un de vos droits de propriété intellectuelle pendant une durée limitée, afin de vous permettre de défendre vos droits. Grâce aux informations fournies à l'appui de votre demande, l'interception des produits suspects par la douane se trouve facilitée, sans entraver le commerce légitime.

Deux types de demande d'intervention existent :

1. demande d'intervention fondée sur le règlement (UE) n° 608/2013 : selon la portée que vous aurez choisie, elle permet aux autorités douanières d'un ou plusieurs État(s) membre(s), voire de l'ensemble des États membres, de retenir des marchandises suspectées de porter atteinte

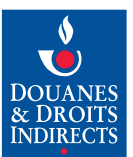

à l'un de vos droits de propriété intellectuelle dans les situations suivantes : importation, mise en libre pratique, réexportation, placement en zone franche, entrepôt franc, sous régime suspensif ou exportation ;

2. demande d'intervention fondée sur le code de la propriété intellectuelle : elle permet aux autorités douanières françaises de retenir sur le territoire national des marchandises dédouanées ou détenues à la libre circulation, suspectées de porter atteinte à l'un de vos droits de propriété intellectuelle.

La demande d'intervention est gratuite et valable un an. Elle est renouvelable sur demande écrite.

#### Comment et où déposer votre demande d'intervention ?

Le dossier se compose du formulaire de demande d'intervention fondée sur le règlement (UE) n° 608/2013 et du formulaire de demande d'intervention fondée sur le code de la propriété intellectuelle, téléchargeables sur le site Internet de la douane : douane.gouv.fr

Pour être accepté, votre dossier devra, en outre, comprendre les pièces suivantes :

- 1. le justificatif de votre habilitation à présenter la demande ;
- 2. la liste des droits de propriété intellectuelle pour lesquels l'intervention de la douane est sollicitée ;
- 3. une description technique, précise et détaillée des marchandises authentiques (marquages, code-barres, images, etc.), ainsi que les informations permettant aux services douaniers de distinguer le vrai du faux ;
- 4. des informations précises concernant le type ou le courant de fraude dont vous avez, le cas échéant, connaissance ;
- 5. les coordonnées des personnes à contacter pour les aspects juridiques et techniques. Elles doivent être joignables facilement et rapidement. Votre demande doit être déposée :
	- Par mail : contrefac@douane.finances.gouv.fr
	- $-$  Et, pour les documents portant une signature, par courrier postal à :
		- Direction générale des douanes et droits indirects Bureau COMINT3 – Politique tarifaire et commerciale Section Propriété intellectuelle et contrefaçon
	- 11, rue des deux Communes 93558 MONTREUIL cedex

Le dépôt en ligne de la demande d'intervention sera bientôt disponible via le portail Pro.Douane. Pour plus de précisions et expérimenter l'outil informatique, merci de contacter la section propriété intellectuelle et contrefaçon du bureau COMINT3 à l'adresse suivante : contrefac@douane.finances.gouv.fr

#### Que se passe-t-il si la douane découvre des marchandises suspectées de contrefaçon ?

#### La retenue des marchandises

La douane peut bloquer les marchandises suspectées de porter atteinte à un droit de propriété intellectuelle pendant 10 jours ouvrables (3 jours pour les denrées périssables).

Ce délai vous permet d'inspecter la marchandise, de prélever ou de vous faire envoyer des échantillons, de vous prononcer sur le caractère contrefaisant et la destruction des marchandises, ainsi que, le cas échéant, de pré-constituer une preuve en vue d'une action en justice.

Sur requête écrite, la douane peut vous communiquer certaines informations, telles que l'identité et les coordonnées des personnes mises en cause pour que vous puissiez agir en justice ou mettre en œuvre la procédure de destruction simplifiée (voir ci-dessous).

#### La destruction simplifiée des marchandises

Au terme des 10 jours de retenue, dès lors que vous êtes convaincu qu'il a été porté atteinte à votre droit et que les parties prenantes (vous et le déclarant ou le détenteur des marchandises) ont donné leur accord, les marchandises peuvent êtres détruites sans intervention du juge.

La destruction s'effectue sous votre responsabilité en tant que titulaire de droits de propriété intellectuelle et sous contrôle douanier.

Vous évitez ainsi des suites judiciaires qui peuvent être longues et coûteuses.

#### Les suites judiciaires

À défaut de destruction simplifiée des marchandises et dès lors que vous êtes convaincu qu'il a été porté atteinte à votre droit, vous devez soit saisir le tribunal compétent pour obtenir l'autorisation de prendre des mesures conservatoires, soit vous pourvoir en justice par la voie civile ou correctionnelle.

**Pour plus d'INFORMATIONS sur la réglementation européenne et nationale, les droits de propriété intellectuelle protégés, les structures anticontrefaçon françaises, etc. consultez le site Internet de la douane :** douane.gouv.fr

Twitter: @douane\_france — #Haltecontrefacon

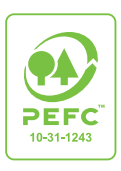

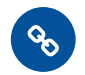

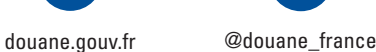

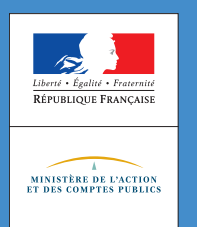

# **Le contrôle des échanges de biens à double usage (BDU)**

JANVIER **2019**

### **L'essentiel**

Compte tenu de leur enjeu stratégique, les exportations de biens dits à double usage (civil et militaire) sont soumises à un régime communautaire de contrôle. L'objectif est de lutter contre la dissémination des armes conventionnelles et contre la prolifération des armes de destruction massive. Le non-respect de cette réglementation peut conduire la douane à bloquer vos marchandises pour défaut d'autorisation (également appelée licence) lors du dédouanement à l'exportation vers un pays tiers.

> Vous envisagez d'**exporter des biens de haute technologie** et / ou à forte valeur ajoutée ? La douane vous informe sur vos obligations.

# Quelques éléments de contexte

En raison de propriétés qui les rendent utilisables aussi bien dans des applications civiles que militaires, certains biens sont considérés comme stratégiques et donnent lieu à un contrôle particulier à l'exportation. Le règlement communautaire (CE) n°428/2009 (modifié par le règlement (UE) n°388/2012) a instauré à cette fin un régime de contrôle des échanges de biens à double usage (BDU). Ce règlement s'applique donc dans tous les États membres de l'Union européenne.

Les biens à double usage sont les produits, y compris les logiciels et les technologies, susceptibles d'avoir une utilisation tant civile que militaire. Dix catégories de BDU figurant en annexe du règlement communautaire sont considérées comme sensibles compte tenu de leur détournement possible à des applications militaires. Les utilisateurs finaux font donc l'objet de toute l'attention de l'administration.

Voici quelques exemples concrets de BDU : un ordinateur, un logiciel intégrant des moyens de chiffrement contrôlés, un

composant électronique ou mécanique, un virus qui existe à l'état naturel et qui fait l'objet de recherches en laboratoire, un produit chimique vendu en quantité industrielle servant aussi bien pour l'industrie cosmétique que comme précurseur d'armes chimiques, des pompes à vide, une machine-outil ou encore un équipement pour une usine nucléaire. Au-delà de leur usage civil avéré, les propriétés de tels biens peuvent être détournées à des fins militaires ou renforcer les capacités militaires des pays acquéreurs.

**Attention :** du moment que vous êtes l'exportateur et quel que soit votre statut (fabricant ou revendeur) ou l'aspect du BDU (neuf, d'occasion ou usagé), vos marchandises sont dans tous les cas soumises à un strict régime de contrôle lors de leur exportation, **et ce quelle que soit leur valeur commerciale.**

En favorisant un processus dit d'export control, vous êtes sûr que votre opération d'exportation respecte la réglementation et évitez aussi de ternir l'image de votre entreprise en cas de découverte de l'emploi illicite d'un de vos produits.

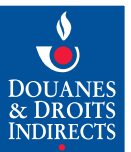

#### Vos marchandises peuvent être contrôlees et éventuellement bloquées au moment de l'exportation

La direction générale des douanes et droits indirects (DGDDI) est compétente pour contrôler les marchandises dites stratégiques. Dans votre déclaration d'exportation, vous aurez à préciser, par le report d'un code, si votre marchandise est un BDU ou non. Le contrôle exercé par le bureau de douane peut conduire au blocage de votre marchandise si l'administration estime que le bien peut être à double usage alors que vous ne l'avez pas déclaré comme tel.

Le bureau de douane fait procéder à une analyse approfondie de la marchandise, afin de vérifier s'il s'agit ou non d'un BDU.

Dans l'affirmative, vous devrez contacter le Service des biens à double usage (SBDU), seul habilité à délivrer les licences relatives aux BDU en France (voir coordonnées ci-dessous). Une fois la licence obtenue et après contrôle automatisé entre la déclaration d'exportation et la licence, la marchandise sera libérée pour l'exportation.

Dans la négative, le bien, non soumis à la réglementation des BDU, sera libéré, les frais de stockage restant à la charge de l'entreprise.

#### **ANTICIPER :** que faire pour se conformer à la réglementation et éviter un éventuel blocage en douane ?

La douane vous recommande de déterminer préalablement si les produits à exporter sont repris en tant que bien ou technologie à double usage dans la liste figurant en annexe du règlement (CE) n°428/2009 modifié.

Dans la plupart des cas, vous pouvez le faire vous-même en suivant le lien : eur-lex.europa.eu/LexUriServ/LexUriServ. do?uri=CONSLEG:2009R0428:20120615:FR:PDF

À défaut, vous pouvez vous adresser au Service des biens à double usage (SBDU), dont les coordonnées figurent cidessous, afin qu'il rende une décision de classement ou de non classement de votre marchandise :

> Ministère de l'économie et des finances Direction générale des entreprises (DGE) Service des biens à double usage (SBDU) 67, rue Barbès - BP 80001 94201 IVRY-SUR-SEINE

Deux cas de figure :

- 1. vous estimez que votre produit est un BDU : vous effectuez directement auprès du SDBU une demande de licence au moyen du formulaire Cerfa 10994\*04 accessible en ligne : formulaires.modernisation.gouv.fr > gf > cerfa\_10994 do
- 2. vous avez un doute : vous sollicitez en ligne du SBDU une demande d'examen du projet d'exportation (dge.gouv.fr/.../formulaire-demande-exportateur-%20 DHL-V4.doc), à l'issue duquel le SBDU vous précisera si le bien doit faire ou non l'objet d'une licence. Dans le premier cas, le dossier sera considéré automatiquement comme une demande de licence et sera instruit à cette fin. A défaut, le courrier que le SBDU vous adressera pourra utilement être présenté à l'administration des douanes en cas de contrôle, ce qui vous garantira un dédouanement fluide.

**Attention :** seul le SBDU est compétent pour se prononcer sur le classement des marchandises dans les listes de biens à double usage ou délivrer une attestation de non-classement.

**Bon à savoir :** il n'y a pas de lien direct entre le classement « bien à double usage » et la position tarifaire de la marchandise. En revanche, un code signalant l'existence d'une réglementation spécifique figure au regard de chaque position tarifaire concernée.

#### Les réponses à quelques-unes de vos questions

#### Mes marchandises intègrent un dispositif de cryptologie. Sont-elles soumises à la réglementation BDU ?

Oui. En outre, conformément au décret n°663-2007 du 2 mai 2007 relatif aux moyens et aux prestations de cryptologie, ces biens sont soumis à l'obtention d'une autorisation préalable d'exportation délivrée par l'Agence nationale de sécurité des systèmes d'information (ANSSI) (voir coordonnées ci-dessous).

Si vous n'êtes pas le fabricant du produit, sachez que cette démarche a sans doute déjà été effectuée par le fabricant.

À l'inverse, certains biens dits « grand public » sont exemptés de cette autorisation et de l'obligation de licence « bien à double usage ».

Afin de vérifier si le bien que vous exportez relève d'une autorisation ou d'une dispense, renseignez-vous auprès du fabricant ou de l'ANSSI :

> Secrétariat général de la défense et de la sécurité nationale (SGDSN)

#### Agence nationale de la sécurité des systèmes d'information (ANSSI)

51, boulevard de la Tour-Maubourg 75700 PARIS 07 SP

**Bon à savoir :** certains fabricants de biens « grand public » (mass market) mettent directement en ligne leurs autorisations ou leurs dispenses, ce qui facilitera vos démarches.

#### La réglementation BDU s'applique-t-elle aux échanges entre États membres de l'UE ?

Oui. Les produits les plus sensibles, repris à l'annexe IV du règlement (CE) n°428/2009 modifié, doivent faire l'objet d'une licence pour les expéditions vers un autre État membre de l'UE.

**Pour plus d'INFORMATIONS, suivez le lien :** eur-lex.europa.eu > LexUriServ/LexUriServ. do?uri=CONSLEG:2009R0428:20120615:FR:PDF

Une licence peut parfois être exigée pour un bien non repris dans les annexes du règlement communautaire sur les BDU. Pourquoi ?

Certains biens, susceptibles de contribuer à la prolifération des armes chimiques, biologiques ou nucléaires, peuvent être soumis à contrôle sur le fondement d'une clause dite « attrapetout » (Cf. art. 4 du règlement (CE) n°428/2009 modifié).

Cette clause, qui s'applique à un exportateur pour un bien et une destination donnés, suppose de solliciter une licence d'exportation. Sa mise en œuvre est notifiée à l'exportateur par le SDBU à l'issue d'un examen du projet d'exportation par la Commission interministérielle sur les biens à double usage (CIBDU) qui se réunit une fois par mois.

#### En combien de temps puis-je obtenir une réponse sur le classement de ma marchandise ?

Le SBDU traite près des 3/4 des demandes sous 3 semaines. Vous êtes cependant invité à effectuer vos démarches le plus rapidement possible avant le dédouanement. N'oubliez pas également de transmettre dès le départ toutes les informations demandées, afin d'éviter un allongement inutile du délai de traitement.

#### **Pour plus d'INFORMATIONS, vous pouvez :**

- <sup>l</sup> consulter en ligne le guide sur les exportations de biens et technologies à double usage élaboré par la douane à votre intention sur douane.gouv.fr > Professionnels
- <sup>l</sup> visiter les sites Internet utiles :
	- Douane : douane.gouv.fr/articles/a10922-biens-ettechnologies-a-double-usage-civil-ou-militaire
	- Industrie (SBDU) : dge.gouv.fr > biens-doubleusage > accueil
	- -ANSSI : ssi.gouv.fr
	- EUR-LEX : eur-lex.europa.eu
	- LEGIFRANCE : legifrance.gouv.fr
- **.** pour un éventuel complément réglementaire, contacter :
	- $-$  pour les questions de classement et de licences d'exportation : le SDBU par courriel : doublusage@ finances.gouv.fr
	- pour les questions liées au dédouanement : la DGDDI par courriel : dg-comint2@douane.finances.gouv.fr

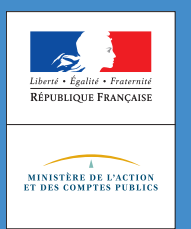

# **PABLO INDÉPENDANTS (PABLO-I), le service en ligne pour le visa des bordereaux de vente à l'exportation des commerçants indépendants**

JANVIER **2019**

#### **L'essentiel**

PABLO I est une déclinaison du Programme d'Apurement des Bordereaux par Lecture Optique de code-barres (PABLO).

PABLO-I permet aux commerçants indépendants de dématérialiser leurs opérations de détaxe avec de nombreux avantages : sécurisation, traçabilité et rapidité des opérations, fidélisation de la clientèle internationale. C'est gratuit et ne nécessite qu'un équipement minime.

L'utilisation de PABLO est obligatoire depuis le 1<sup>er</sup> janvier 2014.

Pour **sécuriser** et **accélére**r vos opérations de détaxe, pour vous permettre de fidéliser votre clientèle internationale, la douane a mis en place **le service en ligne Pablo Indépendants.**

Les voyageurs ayant leur résidence habituelle dans un État non membre de l'Union européenne peuvent, sous certaines conditions<sup>1</sup>, obtenir le remboursement de tout ou partie de la TVA du prix des achats qu'ils effectuent en France. Les achats doivent correspondre à une vente au détail à caractère personnel, donc sans caractère commercial. Certaines marchandises sont exclues du dispositif de détaxe (tabacs, armes, biens culturels, moyens de transport, etc.).

Depuis le 1er janvier 2014, l'utilisation de PABLO est obligatoire pour les commerçants désireux de faire bénéficier leurs clients de la détaxe.

# Qui peut utiliser PABLO-I ?

Ce service en ligne s'adresse aux commerçants :

- $-$  qui procèdent à des opérations de détaxe de façon occasionnelle ou régulière ;
- $-$  qui n'ont jamais effectué d'opérations de détaxe, mais souhaitent prochainement proposer cette facilité à leur clientèle internationale.

# Comment accéder à ce service en ligne ?

L'accès à PABLO-I vous est ouvert gratuitement, sur demande auprès du pôle d'action économique de la direction régionale des douanes dont vous dépendez (coordonnées dans l'annuaire en ligne accessible sur le site Internet de la douane : douane.gouv.fr)

L'équipement requis est minime : un ordinateur, une imprimante et une connexion Internet.

Pour devenir utilisateur, il vous suffit de :

- procéder à l'ouverture gratuite d'un compte Pro. Douane<sup>2</sup>;
- signer un formulaire d'adhésion au service en ligne.

Ensuite la procédure est simple. Vous vous connectez sur le site Internet pro.douane.gouv.fr, vous vous identifiez avec votre mot de passe, puis sélectionnez le bouton « PABLO-I » pour accéder aux rubriques de saisie.

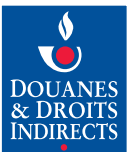

### Quels sont les avantages du service en ligne PABLO-I ?

#### Pour le commerçant, une meilleure qualité de service

- <sup>l</sup> Gestion dématérialisée des bordereaux de vente : édition de brouillon, impression définitive, apurement en temps réél des bordereaux émis ;
- <sup>l</sup> Possibilité de rembourser au client l'intégralité de la TVA ou de conserver des frais de gestion ;
- <sup>l</sup> Sécurisation et traçabilité de la procédure (archivage et consultation pendant la durée légale de conservation de 6 ans).

#### Pour le client international, une démarche simplifiée

- <sup>l</sup> Visa douanier dématérialisé plus rapide à obtenir (moins d'attente en aéroport) ;
- $\bullet$  Délai de remboursement de la TVA optimisé.

# Comment utiliser PABLO-I ?

PABLO-I permet d'informatiser le bordereau papier et de dématérialiser le visa douanier nécessaire pour obtenir le remboursement de la détaxe.

#### Dans votre commerce

- $\bullet$  Au moment de la vente, vous remplissez le formulaire de création du bordereau de vente et le validez dans l'application ;
- <sup>l</sup> Vous imprimez ensuite le bordereau muni d'un code-barres identifiant et le remettez à votre client.

#### Á l'aéroport ou au point de sortie de l'Union européenne

<sup>l</sup> Lorsqu'il s'apprête à sortir du territoire de l'Union Européenne, votre client valide simplement le code-barres dans une borne PABLO. Le visa électronique vaut justificatif d'exonération de la TVA et offre la possibilité d'un remboursement immédiat.

<sup>1</sup> Cf. pas à pas pro.douane.gouv.fr > site > InscripProdo.pdf

Cette fiche est un document simplifié, à caractère informatif, qui ne saurait se substituer aux textes réglementaires en vigueur et n'est pas opposable à l'administration des douanes.

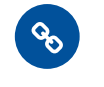

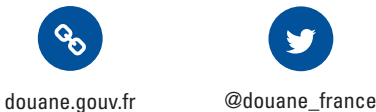

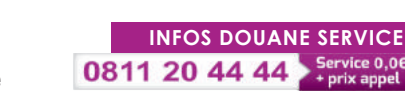

 $\bullet$  La validation électronique du bordereau vous permet d'être informé en temps réel de la sortie des marchandises. Vous avez l'obligation de rembourser immédiatement votre client du montant de TVA indiqué sur le bordereau.

#### Où vos clients peuvent-ils trouver des bornes PABLO ?

Les points de sortie du territoire français ci-dessous sont dotés de bornes de lecture optique Pablo :

#### AÉROPORTS

- Chambéry-Savoie
- Genève-Cointrin
- Grenoble-Alpes-Isère
- Lyon-Saint-Exupéry
- Marseille-Provence
- Nantes-Atlantique
- Nice-Côte d'Azur
- Paris-Beauvais-Tillé
- Paris-Charles de Gaulle
- Paris-Orly (Sud et Ouest)
- Strasbourg-Entzheim

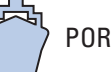

#### PORTS

- Grand port maritime de Marseille

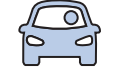

#### POINTS DE PASSAGE FRONTALIERS

- La Ferrière-sous-Jougne
- St-Julien-en-Genevois
- Vallard-Thonex

En plus de ces bornes, de nombreux services douaniers frontaliers sont équipés de douchettes électroniques pour apposer le visa électronique sur les bordereaux édités par PABLO-I.

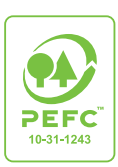

<sup>2</sup> Les conditions de la détaxe sont prévues par la circulaire du 17 mai 2018 relative à la procédure des bordereaux de vente à l'exportation.

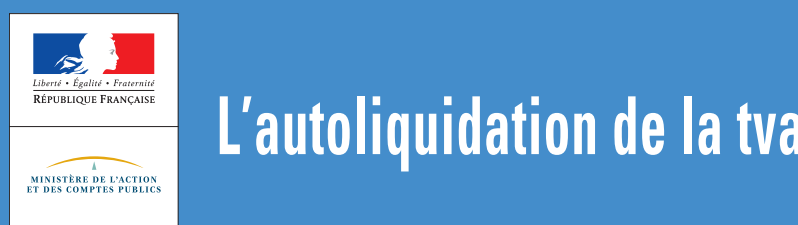

JANVIER **2019**

### **L'essentiel**

Instaurée en 2015, cette mesure vous permet de différer le paiement de la TVA à l'importation, en reportant son montant sur votre déclaration de chiffre d'affaires déposée auprès de la DGFiP. Tous les opérateurs peuvent en bénéficier. L'autorisation douanière nécessaire est valable 3 ans, avec tacite reconduction.

# Pourquoi instaurer l'autoliquidation de la TVA à l'import ?

Cette mesure a été mise en œuvre depuis le 1<sup>er</sup> janvier 2015 pour accroître l'attractivité des plateformes logistiques françaises. Son objectif est de faciliter la relocalisation en France des flux de marchandises et des opérations de dédouanement mais aussi d'attirer de nouveaux opérateurs sur le territoire national.

Elle complète le dispositif existant de report de paiement et de déduction de la TVA à l'importation.

Lorsque vous bénéficiez du dispositif de l'autoliquidation de la TVA à l'importation, cela vous permet de différer le paiement de la TVA à l'importation, intervenant habituellement au moment de la mise à la consommation. Désormais, vous pouvez en reporter le montant sur votre déclaration de chiffre d'affaires (CA3 mensuelle ou trimestrielle) déposée auprès de la DGFiP.

Depuis le 1<sup>er</sup> janvier 2017<sup>1</sup>, l'autoliquidation de la TVAI est facilitée :

- $-$  son périmètre a été élargi à tous les opérateurs, quel que soit leur pays d'établissement, pour en faire une véritable mesure favorisant la compétitivité des entreprises en France et un levier de reconquête du dédouanement ;
- la procédure permettant d'en bénéficier a été parallèlement sécurisée par la délivrance préalable d'une autorisation douanière.

# Comment bénéficier de l'autoliquidation de la TVA due à l'importation ?

#### Des conditions d'éligibilité très larges

L'autoliquidation est possible pour tout opérateur, établi ou non dans l'Union européenne, qui réalise des importations en France métropolitaine ou dans les DROM, pour lesquelles il est redevable de la TVA à l'importation.

Pour déposer une demande, vous devez simplement être assujetti à la TVA en France, c'est-à-dire disposer d'un identifiant TVA français valide et déposer vos déclarations de chiffre d'affaires (CA3 mensuelles ou trimestrielles) auprès de la DGFiP.

Le formulaire de demande d'autorisation d'autoliquidation de la TVA à l'importation (version « opérateurs établis dans l'UE » ou version « opérateurs non UE ») peut être :

- directement téléchargé sur le site Internet de la douane : douane.gouv.fr > Professionnels
- $-$  ou demandé à la cellule conseil aux entreprises (CCE) de la direction régionale des douanes et droits indirects dont vous dépendez (coordonnées sur douane.gouv.fr > Professionnels).

La demande dûment complétée doit être adressée à l'un des bureaux de douane où sont déposées les déclarations d'importation. Si votre représentant ou vous-même n'êtes pas en mesure d'identifier ce bureau, rapprochez-vous de la CCE territorialement compétente (voir supra).

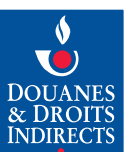

 $1$  Date d'entrée en vigueur de la loi de finances rectificative pour 2016.

Si vous êtes un opérateur non UE et que votre représentant fiscal, chargé du dépôt de la demande d'autoliquidation pour votre compte, ne connaît pas le bureau d'importation concerné, il lui suffira de la déposer auprès du bureau de douane compétent pour son siège social.

#### Une procédure d'octroi sécurisée via une autorisation douanière

#### **N** Vous êtes un opérateur établi dans l'UE

4 critères sont à respecter :

- $-$  avoir effectué au moins quatre importations au sein du territoire de l'UE au cours des douze mois précédant la demande ;
- $-$  disposer d'un système de gestion des écritures douanières et fiscales permettant le suivi des opérations d'importation ;
- $-$  ne pas avoir commis d'infractions graves ou répétées aux dispositions douanières et fiscales au cours des 12 mois précédant la demande ;
- $-$  avoir une situation financière satisfaisante au cours des douze derniers mois précédant la demande.

**Bon à savoir :** si vous êtes titulaire d'une autorisation d'opérateur économique agréé (OEA) « Simplifications douanières » ou « Simplifications douanières et sûreté/sécurité » (autorisation combinée), l**es 4 critères ci-dessus sont réputés satisfaits.**

#### n Vous êtes un opérateur établi hors de l'UE

Vous devez impérativement dédouaner vos marchandises par l'intermédiaire d'un représentant en douane titulaire d'une autorisation OEA « Simplifications douanières » valide. Cette condition vous permet d'avoir le même niveau de sécurisation que les opérateurs européens.

#### Une autorisation valable 3 ans, avec tacite reconduction

Votre autorisation d'autoliquidation de la TVA à l'importation sera effective à partir du premier jour du mois suivant sa délivrance (Cf. date de validité inscrite sur le formulaire d'autorisation) et pour les opérations réalisées à partir de cette même date.

L'autorisation est valable trois ans. Elle est reconduite tacitement tous les trois ans.

**Bon à savoir :** si vous bénéficiez de l'autoliquidation en vertu du dispositif antérieur à celui prévu par la loi de finances rectificative pour 2016, ce principe de tacite reconduction ne s'applique pas. Vous devrez déposer une nouvelle demande d'autorisation d'autoliquidation selon la procédure désormais en vigueur (Cf. supra).

Pour plus d'INFORMATIONS, contactez la cellule conseil aux entreprises (CCE) de la direction régionale des douanes et droits indirects dont vous dépendez (coordonnées sur douane.gouv.fr > Professionnels).

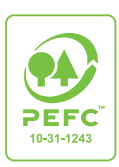

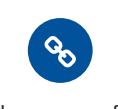

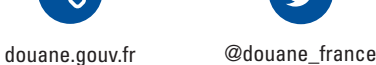

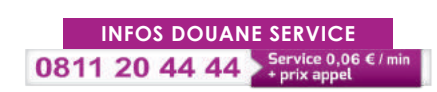